#### $\ln[1] \coloneqq \texttt{SetDirectory} [\texttt{"Users/salvino/Desktop/WORK\_IN\_PRGS/PLANIC\_SOLD\_CF\_APPRXMTN"] \texttt{;}$ Directory[]

Out[2]= /Users/salvino/Desktop/WORK IN PRGS/PLATONIC SOLD CF APPRXMTN

Merano April/June 2020

## We evaluate the approximae CF of a tetrahedron by the formulae reported in ANALYTI-C\_APPROXMTN\_CF\_CLD\_BB.nb

The octahedron CF and its first two derivatives have been copied from the file contained in the folder "/STOCHASTICS/PLATONIC CF" stored in the memory of 1 Tb.

### **E TETRAHEDRON CF**

COPYED FROM TETRAHEDRON/Tetrahedron\_CF\_FNL with the renaming CFAA[r] -> TetrCFAA[r] etc

Let 
$$
\text{Dist} = \left\{0, \frac{1}{\sqrt{2}}, \sqrt{\frac{2}{3}}, \frac{\sqrt{3}}{2}, 1\right\};
$$

\norder =  $\arccos[1/3]$ ;  $\text{STetr} = \sqrt{3}$ ;  $\text{VTetr} = 1/(\frac{6 \times \sqrt{2}}{2})$ ;

\nTheta[x<sub>1</sub>] :=  $\text{If } [x > 0, 1, 0]$ ;

\n( $\star$  IF  $0 < r < \frac{1}{\sqrt{2}}, \star$ )

\nLet  $\text{CFAA}[r_{-}] := 1 - 3\sqrt{\frac{3}{2}} r - \frac{(6 + 5\sqrt{3}\pi) r^3}{4\sqrt{2}\pi} + \frac{3r^2(2\sqrt{2} + \pi - \arccos[\frac{1}{3}])}{\pi},$ 

\n( $\star$  TetroCFAA[r<sub>-]</sub>] :=  $\text{Simplify}\left[D[\text{TetrCFAA}[r], r], \text{Assumptions-}\left\{0 < r < \frac{1}{\sqrt{2}}\right\}];$ 

\nLet  $\text{DDCFAA}[r_{-}] := \text{Simplify}\left[D[\text{TetrCFAA}[r], r], \text{Assumptions-}\left\{0 < r < \frac{1}{\sqrt{2}}\right\}];$ 

\nLet  $\text{DDCFAA}[r_{-}] := -3\sqrt{\frac{3}{2}} - \frac{3(6 + 5\sqrt{3}\pi) r^2}{4\sqrt{2}\pi} + \frac{6r(2\sqrt{2} + \pi - \arccos[\frac{1}{3}])}{\pi},$ 

\nLet  $\text{DDCFAA}[r_{-}] := -3\sqrt{\frac{3}{2}} - \frac{3(6\sqrt{2} r + \pi \cdot (-8 + 5\sqrt{6} r) + 8(-2\sqrt{2} + \arccos[\frac{1}{3}]))}{\pi},$ 

\n( $\star$  IF  $\frac{1}{\sqrt{2}} < r < \sqrt{\frac{2}{3}}$  \*  $\text{TetrCFBB}[r_{-}] :=$ 

$$
-2+\frac{3}{4\sqrt{2}r}-\frac{3(-3+\sqrt{3})r}{\sqrt{2}}-\frac{(6-12\pi+5\sqrt{3}r)r^3}{4\sqrt{2}\pi}+\frac{3r^2(2\sqrt{2}-\pi-\arccos\left[\frac{1}{3}\right])}{\pi},
$$
\n
$$
(\ast \text{ TetDOCBB}[r_{-}]:=\text{Simplify}\left[D[\text{TeterCFBB}[r],r],\text{Assumptions-}\left\{\frac{1}{\sqrt{2}}\text{crc}\sqrt{\frac{2}{3}}\right]\right];\ \ast)
$$
\n
$$
\text{TetroDCFBB}[r_{-}]:=\text{Simplify}\left[D[\text{TeterDCFBB}[r],r],\text{Assumptions-}\left\{\frac{1}{\sqrt{2}}\text{crc}\sqrt{\frac{2}{3}}\right]\right];\ \ast)
$$
\n
$$
\text{TetroDCFBB}[r_{-}]:=\text{Simplify}\left[D[\text{TetCCBB}[r],r],\text{Assumptions-}\left\{\frac{1}{\sqrt{2}}\text{crc}\sqrt{\frac{2}{3}}\right]\right];\ \ast)
$$
\n
$$
\text{TetroDCFBB}[r_{-}]:=\frac{3}{8}\left(\frac{2\sqrt{2}}{r^3}-\frac{\sqrt{2}(6+(-12+5\sqrt{3})\pi)r}{\pi}-\frac{16(-2\sqrt{2}+\pi+\arccos\left[\frac{1}{3}\right])}{\pi}\right);
$$
\n
$$
(\ast \text{ IF }\sqrt{\frac{2}{3}}\leq r\leq \frac{\sqrt{3}}{2}\ \ast)
$$
\n
$$
\text{TetroDCFBB}[r_{-}]:=\frac{3}{8}\left(\frac{2\sqrt{2}}{r^3}-\frac{2\sqrt{2}(6+(-12+5\sqrt{3})\pi)r}{\pi}-\frac{16(-2\sqrt{2}+\pi+\arccos\left[\frac{1}{3}\right])}{\pi}\right);
$$
\n
$$
(\ast \text{ IF }\sqrt{\frac{2}{3}}\leq r\leq \frac{\sqrt{3}}{2}\ \ast)
$$
\n
$$
\text{TetroDCCB}[r_{-}]:=\text{Simplify}\left[D[\text{TetrcCCC}[r],r],\text{Assumptions-}\left\{\sqrt{\frac{2}{3}}\leq r\leq \frac{\sqrt{3}}{2}\right]\right];\ \ast
$$
\n
$$
\text{Tetro
$$

$$
(* \tIF \t\frac{\sqrt{3}}{2} < r < 1 \t*)
$$

TetcCPDD[r<sub>1</sub>] := 3 + 
$$
\frac{3}{8\sqrt{2}r} + \frac{1}{\sqrt{6}r} + \frac{21}{2}\sqrt{\frac{3}{2}r} + \frac{9r}{\sqrt{2}} - 3r^2 + \frac{6\sqrt{2}r^2}{\pi} - \frac{1}{2}\sqrt{\frac{3}{2}r^3} + \frac{3\sqrt{2}r^3}{\pi} - \frac{1}{2}\sqrt{\frac{3}{2}r^3} + \frac{3\sqrt{2}r^3}{\pi} - \frac{21r\sqrt{-6+8r^2}}{4\pi} - \frac{3r^2\arccos\left[\frac{1}{3}\right]}{\pi} - \frac{3\sqrt{6}r\arctan\left[\frac{1}{\sqrt{-1+\frac{17}{2}}} \right]}{\pi}
$$
  
\n
$$
\frac{3\sqrt{\frac{3}{2}r^3\arctan\left[\sqrt{-1+\frac{4r^2}{3}} \right]}{2\pi} - \frac{9\arctan\left[\frac{r}{\sqrt{-\frac{3}{2}r^2r^3}} \right]}{\pi} + \frac{3\sqrt{\frac{3}{2}r\arctan\left[\frac{3\sqrt{3-4\sqrt{2}r}{\sqrt{-3+4r^2}} \right]}}{\pi} + \frac{2\pi}{2\pi}
$$
  
\n
$$
\frac{3\arctan\left[\frac{3r^2\sqrt{x}}{\sqrt{3-4r^2}} \right]}{\pi} - \frac{3r\arctan\left[\frac{3\sqrt{3+4\sqrt{2}r}}{\sqrt{-3+4\sqrt{2}r}} \right]}{\pi} - \frac{15\sqrt{2}r\arctan\left[\sqrt{-3+4\sqrt{2}r} \right]}{\pi} + \frac{6r^2\arctan\left[\frac{r(-5+6\sqrt{2})}{\sqrt{-14\sqrt{2}r^2}} \right]}{\pi}
$$
  
\n
$$
\frac{\sqrt{\frac{2}{3}r\arctan\left[\frac{r}{\sqrt{-2r^2r^3}} \right]}{2\pi} - \frac{3r\arctan\left[\frac{\sqrt{-3+4\sqrt{2}r}}{2\pi} \right]}{\sqrt{2\pi}} - \frac{12\arctan\left[\frac{r}{\sqrt{-4+8\sqrt{2}r}} \right]}{\pi} + \frac{6r^2\arctan\left[\frac{r(-5+6\sqrt{2})}{\sqrt{-4+8
$$

$$
468 \sqrt{6} \pi r^{4} \sqrt{-3+4r^{2}} + 432 r^{5} \sqrt{-3+4r^{2}} - 1152 \pi r^{5} \sqrt{-3+4r^{2}} + 122 \sqrt{6} \pi r^{6} \sqrt{-3+4r^{2}} + 9 \pi \sqrt{-6+8r^{2}} - 198 \pi r^{2} \sqrt{-6+8r^{2}} - 576 r^{3} \sqrt{-6+8r^{2}} + 108 r^{4} \sqrt{-6+8r^{2}} - 288 \pi r^{4} \sqrt{-6+8r^{2}} - 1152 r^{5} \sqrt{-6+8r^{2}} + 216 r^{6} \sqrt{-6+8r^{2}} - 1684 \pi r^{5} \sqrt{-6+8r^{2}} + 32 \pi r \sqrt{-9+12r^{2}} - 1008 \pi r^{3} \sqrt{-9+12r^{2}} + 144 \pi r^{5} \sqrt{-9+12r^{2}} + 288 r^{3} \sqrt{-3+4r^{2}} \arccos \left[\frac{1}{3}\right] + 576 r^{5} \sqrt{-3+4r^{2}} \arccos \left[\frac{1}{3}\right] + 576 r^{5} \sqrt{-3+4r^{2}} \arccos \left[\frac{1}{3}\right] + 576 r^{5} \sqrt{-9+12r^{2}} \left(\sqrt{2}+4r+2 \sqrt{2} r^{2}\right) \arctan \left[\frac{1}{\sqrt{-1+\frac{4r^{2}}{3}}}\right] - \sqrt{-1+\frac{4r^{2}}{3}}
$$
\n
$$
108 r^{4} \sqrt{-9+12r^{2}} \left(\sqrt{2}+4r+2 \sqrt{2} r^{2}\right) \arctan \left[\sqrt{-1+\frac{4r^{2}}{3}}\right] - 36 \sqrt{6} r^{2}
$$
\n
$$
\sqrt{-3+4r^{2}} \arctan \left[\frac{3 \sqrt{3}-4 \sqrt{2} r}{\sqrt{-3+4r^{2}}}\right] - 72 \sqrt{6} r^{4} \sqrt{-3+4r^{2}} \arctan \left[\frac{3 \sqrt{3}-4 \sqrt{2} r}{\sqrt{-3+4r^{2}}}\right] - \sqrt{-3+4r^{2}}
$$
\n
$$
144 r^{3} \sqrt{-9+12r^{2}} \arctan \left[\frac{3 \sqrt{3}-4 \sqrt{2}
$$

16 
$$
\sqrt{6} \sqrt{-3+4x^2}
$$
 Arctan $\left[\frac{7-9x^2}{3(-1+x^2)\sqrt{-9+12x^2}}\right]$   
\n32  $\sqrt{6}x^2\sqrt{-3+4x^2}$  Arctan $\left[\frac{7-9x^2}{3(-1+x^2)\sqrt{-9+12x^2}}\right]$   
\n108  $\sqrt{6}x^4\sqrt{-3+4x^2}$  Arctan $\left[\frac{7-9x^2}{3(-1+x^2)\sqrt{-9+12x^2}}\right]$   
\n216  $\sqrt{6}x^6\sqrt{-3+4x^2}$  Arctan $\left[\frac{7-9x^2}{3(-1+x^2)\sqrt{-9+12x^2}}\right]$   
\n64  $x\sqrt{-9+12x^2}$  Arctan $\left[\frac{7-9x^2}{3(-1+x^2)\sqrt{-9+12x^2}}\right]$   
\n64  $x\sqrt{-9+12x^2}$  Arctan $\left[\frac{7-9x^2}{3(-1+x^2)\sqrt{-9+12x^2}}\right]$   
\n45  $432x^5\sqrt{-9+12x^2}$   
\nArctan $\left[\frac{7-9x^2}{3(-1+x^2)\sqrt{-9+12x^2}}\right]$   
\n46  $4x\sqrt{-9+12x^2}$  Arctan $\left[\sqrt{-9+12x^2}\right]$   
\n4720  $\sqrt{6}x^4\sqrt{-3+4x^2}$  Arctan $\left[\sqrt{-9+12x^2}\right]$   
\n48  $432x^5\sqrt{-9+12x^2}$   
\n48  $x\sqrt{-9+12x^2}$   
\n49  $\sqrt{-9+12x^2}$   
\n40  $\sqrt{-9+12x^2}$   
\n41  $\sqrt{-9+12x^2}$   
\n41  $\sqrt{-9+12x^2}$   
\n41  $\sqrt{-9+12x^2}$   
\n41  $\sqrt{-9+12x^2}$   
\n41  $\sqrt{-9+12x^2}$   
\n42  $\sqrt{-9+12x^2}$   
\n43  $\sqrt{-9+$ 

$$
3456 \text{ r}^5 \sqrt{-3+4 \text{ r}^2} \text{ Arctan}\left[\frac{1+\sqrt{-3+4 \text{ r}^2}}{-1+\sqrt{-3+4 \text{ r}^2}}\right] -864 \text{ r}^4 \sqrt{-6+8 \text{ r}^2}
$$
  

$$
4 \text{Rctan}\left[\frac{1+\sqrt{-3+4 \text{ r}^2}}{-1+\sqrt{-3+4 \text{ r}^2}}\right] -1728 \text{ r}^6 \sqrt{-6+8 \text{ r}^2} \text{ Arctan}\left[\frac{1+\sqrt{-3+4 \text{ r}^2}}{-1+\sqrt{-3+4 \text{ r}^2}}\right]\right)
$$
  

$$
\left(48 \pi \text{ r}^2 \left(1+2\sqrt{2} \text{ r}+2 \text{ r}^2\right) \left(2-2\sqrt{6} \text{ r}+3 \text{ r}^2\right) \left(2+2\sqrt{6} \text{ r}+3 \text{ r}^2\right) \sqrt{-3+4 \text{ r}^2}\right);
$$

 $TetroDCFDD[r_]:=$ 

$$
540\sqrt{2} r^2 + 4320 r^3 + 5760\sqrt{2} r^4 + 2880 r^5 - 6480\sqrt{2} r^6 - 11520 r^7 - 2880\sqrt{2} r^8 + 8\sqrt{6} \pi r \sqrt{-3 + 4 r^2} + 72 \pi r \sqrt{-3 + 4 r^2} + 96 \sqrt{6} \pi r^2 \sqrt{-3 + 4 r^2} + 2304 r^4 \sqrt{-3 + 4 r^2} - 4 \sqrt{6} \pi r^4 \sqrt{-3 + 4 r^2} - 864 r^5 \sqrt{-3 + 4 r^2} + 1728 \pi r^5 \sqrt{-3 + 4 r^2} + 1728 \pi r^5 \sqrt{-3 + 4 r^2} + 1728 \pi r^5 \sqrt{-3 + 4 r^2} + 1728 \pi r^5 \sqrt{-3 + 4 r^2} + 1728 \pi r^5 \sqrt{-3 + 4 r^2} + 1728 \pi r^3 \sqrt{-3 + 4 r^2} + 9 \pi \sqrt{-6 + 8 r^2} + 108 \pi r^2 \sqrt{-6 + 8 r^2} + 288 r^3 \sqrt{-6 + 8 r^2} - 108 r^4 \sqrt{-6 + 8 r^2} - 108 \pi r^4 \sqrt{-6 + 8 r^2} + 1152 r^7 \sqrt{-6 + 8 r^2} + 1286 r^5 \sqrt{-6 + 8 r^2} - 1296 r^6 \sqrt{-6 + 8 r^2} + 4032 \pi r^6 \sqrt{-6 + 8 r^2} + 1152 r^7 \sqrt{-6 + 8 r^2} - 432 r^6 \sqrt{-6 + 8 r^2} + 128 \pi r^5 \sqrt{-6 + 8 r^2} + 4032 \pi r^6 \sqrt{-6 + 8 r^2} + 1152 r^7 \sqrt{-6 + 8 r^2} - 432 r^6 \sqrt{-6 + 8 r^2} + 1288 \pi r^5 \sqrt{-9 + 12 r^2} - 576 \pi r \sqrt{-9 + 12 r^2} + 128 \pi r^3 \sqrt{-9 + 12 r^2} - 288 \pi r^5 \sqrt{-9 + 12 r^2} - 576 \pi r^7 \sqrt{-9 + 12 r^2} - 144 r^3 \sqrt
$$

192 
$$
\sqrt{6}r^2 \sqrt{-3 + 4r^2}
$$
 Arctan $\left[\frac{7 - 9r^2}{3(1 + r^2) \sqrt{-9 + 12r^2}}\right]$   
\n172  $\sqrt{6}r^4 \sqrt{-3 + 4r^2}$  Arctan $\left[\frac{7 - 9r^2}{3(1 + r^2) \sqrt{-9 + 12r^2}}\right]$   
\n1296  $\sqrt{6}r^6 \sqrt{-3 + 4r^2}$  Arctan $\left[\frac{7 - 9r^2}{3(1 + r^2) \sqrt{-9 + 12r^2}}\right]$   
\n1296  $\sqrt{6}r^6 \sqrt{-3 + 4r^2}$  Arctan $\left[\frac{7 - 9r^2}{3(1 + r^2) \sqrt{-9 + 12r^2}}\right]$   
\n128  $r \sqrt{-9 + 12r^2}$  Arctan $\left[\frac{7 - 9r^2}{3(1 + r^2) \sqrt{-9 + 12r^2}}\right]$   
\n128  $r \sqrt{-9 + 12r^2}$  Arctan $\left[\frac{7 - 9r^2}{3(1 + r^2) \sqrt{-9 + 12r^2}}\right]$   
\n129  $r \sqrt{-9 + 12r^2}$  Arctan $\left[\frac{7 - 9r^2}{3(1 + r^2) \sqrt{-9 + 12r^2}}\right]$   
\n120  $r \sqrt{-9 + 12r^2}$  Arctan $\left[\frac{7 - 9r^2}{3(1 + r^2) \sqrt{-9 + 12r^2}}\right]$   
\n121  $r^2 \sqrt{-9 + 12r^2}$  Arctan $\left[\frac{7 - 9r^2}{3(1 + r^2) \sqrt{-9 + 12r^2}}\right]$   
\n122  $r^2 \sqrt{-9 + 12r^2}$  Arctan $\left[\frac{\sqrt{-9 + 12r^2}}{3(1 + r^2) \sqrt{-9 + 12r^2}}\right]$   
\n123  $r^2 \sqrt{-9 + 12r^2}$  Arctan $\left[\frac{\sqrt{-9 + 12r^2}}{3(1 + r^2) \sqrt{-9 + 12r^2}}\right]$   
\

$$
288 x^3 \sqrt{-3 + 4x^2} \arctan \left[ \frac{2 - x^2 - 2x^4}{2x (-1 + x^2) \sqrt{-6 + 8x^2}} \right] + 3456 x^5 \sqrt{-3 + 4x^2}
$$
\n
$$
2x (-1 + x^2) \sqrt{-6 + 8x^2} \left[ 1 + 1152 x^7 \sqrt{-3 + 4x^2} \arctan \left[ \frac{2 - x^2 - 2x^4}{2x (-1 + x^2) \sqrt{-6 + 8x^2}} \right] + 1152 x^7 \sqrt{-3 + 4x^2} \arctan \left[ \frac{2 - x^2 - 2x^4}{2x (-1 + x^2) \sqrt{-6 + 8x^2}} \right] + 2304 x^6 \sqrt{-6 + 8x^2}
$$
\n
$$
2x (-1 + x^2) \sqrt{-6 + 8x^2} \arctan \left[ \frac{2 - x^2 - 2x^4}{2x (-1 + x^2) \sqrt{-6 + 8x^2}} \right] + 2304 x^6 \sqrt{-6 + 8x^2}
$$
\n
$$
2x (-1 + x^2) \sqrt{-6 + 8x^2} \arctan \left[ \frac{1 + \sqrt{-3 + 4x^2}}{-1 + \sqrt{-3 + 4x^2}} \right] + 6912 x^5 \sqrt{-3 + 4x^2} \arctan \left[ \frac{1 + \sqrt{-3 + 4x^2}}{-1 + \sqrt{-3 + 4x^2}} \right] + 864 x^4 \sqrt{-6 + 8x^2}
$$
\n
$$
2x \left( -1 + x^2 \right) \sqrt{-6 + 8x^2} \arctan \left[ \frac{1 + \sqrt{-3 + 4x^2}}{-1 + \sqrt{-3 + 4x^2}} \right] + 864 x^4 \sqrt{-6 + 8x^2} \arctan \left[ \frac{1 + \sqrt{-3 + 4x^2}}{-1 + \sqrt{-3 + 4x^2}} \right] + 10368 x^6 \sqrt{-6 + 8x^2} \arctan \left[ \frac{1 + \sqrt{-3 + 4x^2}}{-1 + \sqrt{-3 + 4x^2}} \right] + 244 x^3 \sqrt{-6 + 8x^2} \arctan \left[ \frac{1 + \sqrt{-3 + 4x^2}}{-1 + \sqrt{-3 + 4x^2}} \
$$

Tetcrrot[
$$
r_{-}
$$
] :=  
\n
$$
Theta\left[\frac{1}{\sqrt{2}} - r\right] * TetrCFAA[r] + \text{Theta}\left[\sqrt{\frac{2}{3}} - r\right] * \text{Theta}\left[r - \frac{1}{\sqrt{2}}\right] * \text{TetrCFBB}[r] +
$$
\n
$$
Theta\left[\frac{\sqrt{3}}{2} - r\right] * \text{Theta}\left[r - \sqrt{\frac{2}{3}}\right] * \text{TetrCFCC}[r] +
$$
\n
$$
Theta\left[r - \frac{\sqrt{3}}{2}\right] * \text{Theta}[1 - r] * \text{TetrCFDD}[r]; \text{TetrDCFTot}[r] :=
$$
\n
$$
Theta\left[\frac{1}{\sqrt{2}} - r\right] * \text{TetrDCFAA}[r] + \text{Theta}\left[\sqrt{\frac{2}{3}} - r\right] * \text{Theta}\left[r - \frac{1}{\sqrt{2}}\right] * \text{TetrDCFBB}[r] +
$$
\n
$$
Theta\left[\frac{\sqrt{3}}{2} - r\right] * \text{Theta}\left[r - \sqrt{\frac{2}{3}}\right] * \text{TetrDCTCC}[r] +
$$

Theta 
$$
\left[ r - \frac{\sqrt{3}}{2} \right]
$$
 \* The

\ntheta  $\left[ 1 - r \right]$  \* TetroCFDD $\left[ r \right]$ ; TetroDCFTot $\left[ r \right]$  :=

\ntheta  $\left[ \frac{1}{\sqrt{2}} - r \right]$  \* TetroDCFAA $\left[ r \right]$  + The

\ntheta  $\left[ \frac{2}{\sqrt{3}} - r \right]$  \* The

\ntheta  $\left[ \frac{\sqrt{3}}{2} - r \right]$  \* The

\ntheta  $\left[ \frac{2}{3} - r \right]$  \* TetroDCFCE $\left[ r \right]$  +

\ntheta  $\left[ \frac{\sqrt{3}}{2} - r \right]$  \* The

\ntheta  $\left[ r - \frac{\sqrt{3}}{2} \right]$  \* T h

\ntheta  $\left[ r - \frac{\sqrt{3}}{2} \right]$  \* The

\ntheta  $\left[ 1 - r \right]$  \* TetroDCFDD $\left[ r \right]$  ;

$$
{\tt Tetrbist}
$$

Theta 
$$
\left[ r - \frac{\sqrt{3}}{2} \right]
$$
 \* Theta[1 - r] \* TetroCFDD[r]; TetroDCFTot[r.] :=

\nTheta  $\left[ \frac{1}{\sqrt{2}} - r \right]$  \* TetroDCFAA[r] + Theta  $\left[ \sqrt{\frac{2}{3}} - r \right]$  \* Theta  $\left[ r - \frac{1}{\sqrt{2}} \right]$  \* TetroDCFBB[r] +

\nTheta  $\left[ \frac{\sqrt{3}}{2} - r \right]$  \* Theta  $\left[ r - \sqrt{\frac{2}{3}} \right]$  \* TetroDCFCC[r] +

\nTheta  $\left[ r - \frac{\sqrt{3}}{2} \right]$  \* Theta [1 - r] \* TetroDCFDD[r];

 $\begin{smallmatrix} \Big\{0 \end{smallmatrix}$  ,  $\begin{smallmatrix} 1 \ -1 \end{smallmatrix}$  $\frac{2}{3}, \frac{\sqrt{3}}{2}, 1$ 

2  $T$ **etrCFDD** $[r]$ 

 $\text{Simplify}$  [TetrDCFDD  $[r]$ , Assumptions  $\rightarrow$  {TETRDst $[3]$ } <  $r$  < TETRDst $[4]$ }}

 $FullSimplify[TetrDCFDD[r], Assumptions \rightarrow {TETRDst[[3]] < r < TETRDst[[4]]}]$ 

$$
\begin{aligned}\n\text{TETRDSt} &= \left\{ \frac{1}{\sqrt{2}}, \sqrt{\frac{2}{3}}, \frac{\sqrt{3}}{2}, 1 \right\}; \\
\text{TETRDSt} &= \left\{ \frac{1}{\sqrt{2}}, \sqrt{\frac{2}{3}}, \frac{\sqrt{3}}{2}, 1 \right\}; \\
\text{TETRCFAA}[\mathbf{r}_{-}] &:= 1 - 3 \sqrt{\frac{3}{2}} \mathbf{r} - \frac{\left(6 + 5 \sqrt{3} \pi\right) \mathbf{r}^{3}}{4 \sqrt{2} \pi} + \frac{3 \mathbf{r}^{2} \left(2 \sqrt{2} + \pi - \arccos\left[\frac{1}{3}\right]\right)}{\pi} \right\} \\
\text{TETRDCFAA}[\mathbf{r}_{-}] &:= -3 \sqrt{\frac{3}{2}} - \frac{3 \left(6 + 5 \sqrt{3} \pi\right) \mathbf{r}^{2}}{4 \sqrt{2} \pi} + \frac{6 \mathbf{r} \left(2 \sqrt{2} + \pi - \arccos\left[\frac{1}{3}\right]\right)}{\pi} \\
\text{TETRDCFAA}[\mathbf{r}_{-}] &:= -\frac{3 \left(6 \sqrt{2} \mathbf{r} + \pi \left(-8 + 5 \sqrt{6} \mathbf{r}\right) + 8 \left(-2 \sqrt{2} + \arccos\left[\frac{1}{3}\right]\right)\right)}{4 \pi} \\
\text{TETRDCFAA}[\mathbf{r}_{-}] &:= -\frac{3 \left(-3 + \sqrt{3}\right) \mathbf{r}}{4 \sqrt{2} \pi} - \frac{\left(6 - 12 \pi + 5 \sqrt{3} \pi\right) \mathbf{r}^{3}}{4 \sqrt{2} \pi} + \frac{3 \mathbf{r}^{2} \left(2 \sqrt{2} - \pi - \arccos\left[\frac{1}{3}\right]\right)}{\pi} \\
\end{aligned}
$$

**TERDCFBB**[r<sub>-1</sub>] := 
$$
\frac{3}{8}
$$
  $\left(-4\sqrt{2}(-3+\sqrt{3})-\frac{\sqrt{2}}{x^2}-1\frac{\sqrt{2}}{x^2}-1\frac{\sqrt{2}(5+(-2+5\sqrt{3})\pi)^2}{\pi}-\frac{16\pi(-2\sqrt{2}+\pi+Arccos[\frac{1}{3}])}{\pi}\right)$   
\n**TERDDCFBB**[r<sub>-1</sub>] :=  $\frac{3}{8}$   $\left(\frac{2\sqrt{2}}{x^3}-\frac{2\sqrt{2}(6+(-12+5\sqrt{3})\pi)x}{\pi}-\frac{16(-2\sqrt{2}+\pi+Arccos[\frac{1}{3}])}{\pi}\right)$   
\n**TERDDCFBB**[r<sub>-1</sub>] :=  $\frac{3}{8}$   $\left(\frac{2\sqrt{2}}{x^2}-\frac{2\sqrt{2}(6+(-12+5\sqrt{3})\pi)x}{\pi}+\frac{16(-2\sqrt{2}+\pi+Arccos[\frac{1}{3}])}{\pi}\right)$   
\n**TERDCCCE**].  
\n $\left.-6+\frac{9+8\sqrt{3}}{12\sqrt{2}x}+\frac{3(3+\sqrt{3})x}{\sqrt{2}}+\frac{(-6+12\pi+\sqrt{3}\pi)x^3}{4\sqrt{2}\pi}+\frac{3x^2(2\sqrt{2}-3\pi-Arccos[\frac{1}{3}])}{\pi}\right)$   
\n**TERDCCCE**[r<sub>-1</sub>] :=  $\frac{3(3+\sqrt{3})}{\sqrt{2}}$  +  $\frac{9+8\sqrt{3}}{12\sqrt{2}x^2}+\frac{3(-6+(12+\sqrt{3})\pi)x}{4\sqrt{2}\pi}$   
\n $\frac{6x(-2\sqrt{2}+3\pi+Arccos[\frac{1}{3}])}{\pi}$   
\n**TERDDCCC**[r<sub>-1</sub>] :=  $\frac{1}{12}\left(\frac{\sqrt{2}(9+8\sqrt{3})}{x^3}+\frac{9\sqrt{2}(-6+(12+\sqrt{3})\pi)x}{\pi}-\frac{1}{2}\sqrt{\frac{3}{2}x^2}+\frac{1}{2x^2}$   
\n $\frac{72(-2\sqrt{2}+3\pi+Arccos[\frac{1}{3}])}{$ 

**3 ArcTanB <sup>3</sup>+<sup>2</sup> <sup>2</sup> <sup>r</sup> -3+4 r<sup>2</sup> F <sup>p</sup> <sup>+</sup> 3 <sup>3</sup> <sup>2</sup> <sup>r</sup> ArcTan<sup>B</sup> <sup>3</sup> <sup>3</sup> <sup>+</sup><sup>4</sup> <sup>2</sup> <sup>r</sup> -3+4 r<sup>2</sup> F <sup>2</sup> <sup>p</sup> - 15 2 r ArcTanB -3 + 4 r<sup>2</sup> F <sup>p</sup> <sup>+</sup> <sup>3</sup> ArcTan<sup>B</sup> -3+<sup>4</sup> <sup>r</sup><sup>2</sup> <sup>2</sup>-<sup>2</sup> <sup>r</sup><sup>2</sup> <sup>F</sup> <sup>2</sup> <sup>p</sup> - <sup>3</sup> <sup>r</sup> ArcTan<sup>B</sup> -3+<sup>4</sup> <sup>r</sup><sup>2</sup> <sup>2</sup>-<sup>2</sup> <sup>r</sup><sup>2</sup> <sup>F</sup> 2 p - 12 ArcTanB <sup>r</sup> -6+8 r<sup>2</sup> F <sup>p</sup> <sup>+</sup> <sup>6</sup> <sup>r</sup><sup>2</sup> ArcTan<sup>B</sup> <sup>r</sup> <sup>I</sup>-5+<sup>6</sup> <sup>r</sup>2<sup>M</sup> -6+8 r<sup>2</sup> F <sup>p</sup> - 2 <sup>3</sup> ArcTan<sup>B</sup> <sup>7</sup>-<sup>9</sup> <sup>r</sup><sup>2</sup> 3 I-1+r2M -9+12 r<sup>2</sup> F <sup>p</sup> <sup>r</sup> - 3 <sup>3</sup> <sup>2</sup> <sup>r</sup><sup>3</sup> ArcTan<sup>B</sup> <sup>7</sup>-<sup>9</sup> <sup>r</sup><sup>2</sup> 3 I-1+r2M -9+12 r<sup>2</sup> F <sup>2</sup> <sup>p</sup> - 15 <sup>3</sup> <sup>2</sup> <sup>r</sup> ArcTan<sup>B</sup> -<sup>9</sup> <sup>+</sup> <sup>12</sup> <sup>r</sup><sup>2</sup> <sup>F</sup> <sup>p</sup> - 3 <sup>3</sup> <sup>2</sup> <sup>r</sup><sup>3</sup> ArcTan<sup>B</sup> -9+<sup>12</sup> <sup>r</sup><sup>2</sup> -3+<sup>2</sup> <sup>r</sup><sup>2</sup> <sup>F</sup> <sup>p</sup> <sup>+</sup> <sup>3</sup> ArcTan<sup>B</sup> -7+<sup>12</sup> <sup>r</sup>2-<sup>4</sup> <sup>r</sup><sup>4</sup> 4 I-1+r2M -3+4 r<sup>2</sup> F 4 2 p r + <sup>6</sup> <sup>r</sup><sup>2</sup> ArcTan<sup>B</sup> <sup>2</sup>-r2-<sup>2</sup> <sup>r</sup><sup>4</sup> 2 r I-1+r2M -6+8 r<sup>2</sup> F <sup>p</sup> <sup>+</sup> <sup>6</sup> <sup>2</sup> <sup>r</sup><sup>3</sup> ArcTan<sup>B</sup> <sup>1</sup><sup>+</sup> -3+<sup>4</sup> <sup>r</sup><sup>2</sup> -1+ -3+4 r<sup>2</sup> F <sup>p</sup> ; TETRDCFDD@r\_D := - I2 - 3 r2M<sup>2</sup> -1404 2 r<sup>2</sup> - 5616 r<sup>3</sup> - 936 2 r<sup>4</sup> + 7488 r<sup>5</sup> + 3744 2 r<sup>6</sup> + 8 6 p -3 + 4 r<sup>2</sup> + 36 p r -3 + 4 r<sup>2</sup> - 236 6 p r<sup>2</sup> -3 + 4 r<sup>2</sup> - 576 p r<sup>3</sup> -3 + 4 r<sup>2</sup> - 2304 r<sup>4</sup> -3 + 4 r<sup>2</sup> - 468 6 p r<sup>4</sup> -3 + 4 r<sup>2</sup> + 432 r<sup>5</sup> -3 + 4 r<sup>2</sup> - 1152 p r<sup>5</sup> -3 + 4 r<sup>2</sup> + 72 6 p r<sup>6</sup> -3 + 4 r<sup>2</sup> + 9 p -6 + 8 r<sup>2</sup> - 198 p r<sup>2</sup> -6 + 8 r<sup>2</sup> - 576 r<sup>3</sup> -6 + 8 r<sup>2</sup> + 108 r<sup>4</sup> -6 + 8 r<sup>2</sup> - 288 p r<sup>4</sup> -6 + 8 r<sup>2</sup> - 1152 r<sup>5</sup> -6 + 8 r<sup>2</sup> + 216 r<sup>6</sup> -6 + 8 r<sup>2</sup> - 864 p r<sup>6</sup> -6 + 8 r<sup>2</sup> + 32 p r -9 + 12 r<sup>2</sup> - 1008 p r<sup>3</sup> -9 + 12 r<sup>2</sup> + 144 p r<sup>5</sup> -9 + 12 r<sup>2</sup> + 288 r<sup>3</sup> -3 + 4 r<sup>2</sup> ArcCosB 1 3 F + 576 r<sup>5</sup> -3 + 4 r<sup>2</sup> ArcCosB 1 3 F + 576 r<sup>4</sup> -6 + 8 r<sup>2</sup> ArcCosB 1 3 F + <sup>432</sup> <sup>r</sup><sup>2</sup> -<sup>9</sup> <sup>+</sup> <sup>12</sup> <sup>r</sup><sup>2</sup> <sup>J</sup> <sup>2</sup> <sup>+</sup> <sup>4</sup> <sup>r</sup> <sup>+</sup> <sup>2</sup> <sup>2</sup> <sup>r</sup>2<sup>N</sup> ArcTan<sup>B</sup> <sup>1</sup> -<sup>1</sup> <sup>+</sup> <sup>4</sup> <sup>r</sup><sup>2</sup> 3 F -**

$$
108r^{4}\sqrt{-9+12r^{2}}\left(\sqrt{2}+4r+2\sqrt{2}r^{2}\right)\arctan\left[\sqrt{-1+\frac{4r^{2}}{3}}\right]-36\sqrt{6}r^{2}\sqrt{-3+4r^{2}}
$$
\n
$$
arc\arctan\left[\frac{3\sqrt{3}-4\sqrt{2}r}{\sqrt{-3+4r^{2}}}\right]-72\sqrt{6}r^{4}\sqrt{-3+4r^{2}}\arctan\left[\frac{3\sqrt{3}-4\sqrt{2}r}{\sqrt{-3+4r^{2}}}\right]-\sqrt{-3+4r^{2}}
$$
\n
$$
144r^{3}\sqrt{-9+12r^{2}}\arctan\left[\frac{3\sqrt{3}-4\sqrt{2}r}{\sqrt{-3+4r^{2}}}\right]-36\sqrt{6}r^{2}\sqrt{-3+4r^{2}}
$$
\n
$$
arc\arctan\left[\frac{3\sqrt{3}+4\sqrt{2}r}{\sqrt{-3+4r^{2}}}\right]-72\sqrt{6}r^{4}\sqrt{-3+4r^{2}}\arctan\left[\frac{3\sqrt{3}+4\sqrt{2}r}{\sqrt{-3+4r^{2}}}\right]-\sqrt{-3+4r^{2}}
$$
\n
$$
144r^{3}\sqrt{-9+12r^{2}}\arctan\left[\frac{3\sqrt{3}+4\sqrt{2}r}{\sqrt{-3+4r^{2}}}\right]+2880r^{3}\sqrt{-3+4r^{2}}\arctan\left[\sqrt{-3+4r^{2}}\right]+2880r^{2}\sqrt{-3+4r^{2}}\arctan\left[\sqrt{-3+4r^{2}}\right]+288r^{2}\sqrt{-6+8r^{2}}\arctan\left[\sqrt{-3+4r^{2}}\right]+288r^{2}\sqrt{-6+8r^{2}}\arctan\left[\sqrt{-3+4r^{2}}\right]+288r^{2}\sqrt{-6+8r^{2}}\arctan\left[\frac{\sqrt{-3+4r^{2}}}{2-2r^{2}}\right]+288r^{2}\sqrt{-6+8r^{2}}\arctan\left[\frac{\sqrt{-3+4r^{2}}}{2-2r^{2}}\right]+288r^{2}\sqrt{-6+8r^{2}}\arctan\left[\frac{\sqrt{-3+4r^{2}}}{2-2r^{2}}\right]-576r^{3}\sqrt{-3+4r^{2}}\arctan\left[\frac{\sqrt{-5
$$

$$
\frac{64 \times \sqrt{-9+12 x^2} \arctan\left[\frac{7-9 x^2}{3 (-1+x^2) \sqrt{-9+12 x^2}}\right] + 432 x^5 \sqrt{-9+12 x^2}
$$
\n
$$
\arctan\left[\frac{7-9 x^2}{3 (-1+x^2) \sqrt{-9+12 x^2}}\right] + 360 \sqrt{6} x^2 \sqrt{-3+4 x^2} \arctan\left[\sqrt{-9+12 x^2}\right] + 720 \sqrt{6} x^4 \sqrt{-3+4 x^2} \arctan\left[\sqrt{-9+12 x^2}\right] + 1440 x^3 \sqrt{-9+12 x^2} \arctan\left[\sqrt{-9+12 x^2}\right] + 216 \sqrt{6} x^4 \sqrt{-3+4 x^2} \arctan\left[\frac{\sqrt{-9+12 x^2}}{-3+2 x^2}\right] + 1440 x^3 \sqrt{-9+12 x^2} \arctan\left[\sqrt{-9+12 x^2}\right] + 216 \sqrt{6} x^4 \sqrt{-3+4 x^2} \arctan\left[\frac{\sqrt{-9+12 x^2}}{-3+2 x^2}\right] + 864 x^5 \sqrt{-9+12 x^2}
$$
\n
$$
\arctan\left[\frac{\sqrt{-9+12 x^2}}{-3+2 x^2}\right] + 72 x \sqrt{-3+4 x^2} \arctan\left[\frac{-7+12 x^2-4 x^4}{4 (1+x^2) \sqrt{-9+12 x^2}}\right] + 16 x^2 \sqrt{-9+12 x^2} + 16 x^2 \sqrt{-9+12 x^2} + 16 x^2 \sqrt{-9+12 x^2} + 16 x^2 \sqrt{-9+12 x^2} + 16 x^2 \sqrt{-9+12 x^2} + 16 x^2 \sqrt{-9+12 x^2} + 16 x^2 \sqrt{-9+12 x^2} + 16 x^2 \sqrt{-9+12 x^2} + 16 x^2 \sqrt{-9+12 x^2} + 16 x^2 \sqrt{-9+12 x^2} + 16 x^2 \sqrt{-9+12 x^2} + 16 x^2 \sqrt{-9+12 x^2} + 16 x^2 \sqrt{-9+12 x^2} + 16 x^2 \sqrt{-9+12 x^2} + 16 x^2 \sqrt
$$

$$
540\sqrt{2}r^{2}+4320r^{3}+
$$
\n
$$
5760\sqrt{2}r^{4}+2880r^{5}-6480\sqrt{2}r^{6}-
$$
\n
$$
11520r^{7}-2880\sqrt{2}r^{8}+8\sqrt{6}\pi\sqrt{-3+4r^{2}}+122\pi r\sqrt{-3+4r^{2}}+286\sqrt{6}\pi r^{2}\sqrt{-3+4r^{2}}+12\pi r\sqrt{-3+4r^{2}}-4\sqrt{6}\pi r^{2}\sqrt{-3+4r^{2}}+1278\pi r^{5}\sqrt{-3+4r^{2}}+1228\pi r^{5}\sqrt{-3+4r^{2}}+1228\pi r^{5}\sqrt{-3+4r^{2}}+1228\pi r^{5}\sqrt{-3+4r^{2}}+1228\pi r^{5}\sqrt{-3+4r^{2}}+1228\pi r^{5}\sqrt{-3+4r^{2}}+1228\pi r^{5}\sqrt{-3+4r^{2}}+1228\pi r^{5}\sqrt{-3+4r^{2}}+1288\pi r^{5}\sqrt{-3+4r^{2}}+1288\pi r^{5}\sqrt{-6+8r^{2}}+1288\pi r^{5}\sqrt{-6+8r^{2}}+108\pi r^{5}\sqrt{-6+8r^{2}}+108\pi r^{5}\sqrt{-6+8r^{2}}+108\pi r^{5}\sqrt{-6+8r^{2}}+128\pi r^{5}\sqrt{-6+8r^{2}}+128\pi r^{5}\sqrt{-6+8r^{2}}+128\pi r^{5}\sqrt{-6+8r^{2}}+1228\pi r^{5}\sqrt{-6+8r^{2}}+1228\pi r^{5}\sqrt{-6+8r^{2}}+1228\pi r^{5}\sqrt{-6+8r^{2}}+1228\pi r^{5}\sqrt{-6+8r^{2}}+1228\pi r^{5}\sqrt{-6+8r^{2}}+1228\pi r^{5}\sqrt{-6+8r^{2}}+1228\pi r^{5}\sqrt{-6+8r^{2}}+1228\pi r^{5}\sqrt{-9+12r^{2}}+1288\pi r^{5}\sqrt{-9+12r^{2}}+1288\pi r^{5}\sqrt{-9+12r^{2}}+1288\pi r^{5}\sqrt{-9+12r^{2}}+1288\pi r
$$

$$
192\sqrt{6} r^{2} \sqrt{-3+4r^{2}} \arctan \left[\frac{7-9 r^{2}}{3 (1+r^{2}) \sqrt{-9+12 r^{2}}}\right]
$$
\n
$$
172\sqrt{6} r^{4} \sqrt{-3+4r^{2}} \arctan \left[\frac{7-9 r^{2}}{3 (1+r^{2}) \sqrt{-9+12 r^{2}}}\right]
$$
\n
$$
1296\sqrt{6} r^{6} \sqrt{-3+4r^{2}} \arctan \left[\frac{7-9 r^{2}}{3 (1+r^{2}) \sqrt{-9+12 r^{2}}}\right]
$$
\n
$$
1296\sqrt{6} r^{6} \sqrt{-3+4r^{2}} \arctan \left[\frac{7-9 r^{2}}{3 (1+r^{2}) \sqrt{-9+12 r^{2}}}\right]
$$
\n
$$
128 r \sqrt{-9+12 r^{2}} \arctan \left[\frac{7-9 r^{2}}{3 (1+r^{2}) \sqrt{-9+12 r^{2}}}\right]
$$
\n
$$
128 r \sqrt{-9+12 r^{2}} \arctan \left[\frac{7-9 r^{2}}{3 (1+r^{2}) \sqrt{-9+12 r^{2}}}\right]
$$
\n
$$
128 r \sqrt{-9+12 r^{2}} \arctan \left[\frac{7-9 r^{2}}{3 (1+r^{2}) \sqrt{-9+12 r^{2}}}\right]
$$
\n
$$
864 r^{5} \sqrt{-9+12 r^{2}} \arctan \left[\frac{7-9 r^{2}}{3 (1+r^{2}) \sqrt{-9+12 r^{2}}}\right]
$$
\n
$$
1728 r^{7} \sqrt{-9+12 r^{2}} \arctan \left[\frac{7-9 r^{2}}{3 (1+r^{2}) \sqrt{-9+12 r^{2}}}\right]
$$
\n
$$
216 \sqrt{6} r^{4} \sqrt{-3+4 r^{2}} \arctan \left[\frac{\sqrt{-9+12 r^{2}}}{-3+2 r^{2}}\right]
$$
\n
$$
2892 \sqrt{6} r^{6} \sqrt{-3+4 r^{2}} \arctan \left[\frac{\sqrt{-9+12 r^{2}}}{-3+2 r^{2}}\right]
$$
\n
$$
864 \sqrt{6} r^{8} \sqrt{-9+12 r^{2}} \arctan \left[\frac{\sqrt{-9+12 r
$$

$$
288x^3 \sqrt{-3+4x^2} \arctan \left[ \frac{-7+12x^2-4x^4}{4(-1+x^2) \sqrt{-3+4x^2}} \right] +
$$
  
\n
$$
18 \sqrt{-6+8x^2} \arctan \left[ \frac{-7+12x^2-4x^4}{4(-1+x^2) \sqrt{-3+4x^2}} \right] +
$$
  
\n
$$
216x^2 \sqrt{-6+8x^2} \arctan \left[ \frac{-7+12x^2-4x^4}{4(-1+x^2) \sqrt{-3+4x^2}} \right] +
$$
  
\n
$$
72x^4 \sqrt{-6+8x^2} \arctan \left[ \frac{-7+12x^2-4x^4}{4(-1+x^2) \sqrt{-3+4x^2}} \right] +
$$
  
\n
$$
288x^3 \sqrt{-3+4x^2} \arctan \left[ \frac{2-x^2-2x^4}{2x(-1+x^2) \sqrt{-6+8x^2}} \right] +
$$
  
\n
$$
3456x^5 \sqrt{-3+4x^2} \arctan \left[ \frac{2-x^2-2x^4}{2x(-1+x^2) \sqrt{-6+8x^2}} \right] +
$$
  
\n
$$
1152x^7 \sqrt{-3+4x^2} \arctan \left[ \frac{2-x^2-2x^4}{2x(-1+x^2) \sqrt{-6+8x^2}} \right] +
$$
  
\n
$$
1152x^4 \sqrt{-6+8x^2} \arctan \left[ \frac{2-x^2-2x^4}{2x(-1+x^2) \sqrt{-6+8x^2}} \right] +
$$
  
\n
$$
1152x^4 \sqrt{-6+8x^2} \arctan \left[ \frac{2-x^2-2x^4}{2x(-1+x^2) \sqrt{-6+8x^2}} \right] +
$$
  
\n
$$
1152x^5 \sqrt{-3+4x^2} \arctan \left[ \frac{1+\sqrt{-3+4x^2}}{2x(-1+x^2) \sqrt{-6+8x^2}} \right] +
$$
  
\n
$$
6912x^5 \sqrt{-3+4x^2} \arctan \left[ \frac{1+\sqrt{-3+4x^2}}{-1+\sqrt{-3+4x^2
$$

```
3456 \mathbf{r}^8 \sqrt{-6 + 8 \mathbf{r}^2} ArcTan\left[ \frac{1 + \sqrt{-3 + 4 \mathbf{r}^2}}{2} \right]-1 + \sqrt{-3 + 4r^2}F ì
       \left( 24 \pi \mathbf{r}^3 \left( 1 + 2 \sqrt{2} \mathbf{r} + 2 \mathbf{r}^2 \right)^2 \sqrt{-3 + 4 \mathbf{r}^2} \right)TETRExctTotalCF@r_D := If@r < TETRDst@@1DD, TETRCFAA@rD,
    If [r < \texttt{TETRDst}[[2]], \texttt{TETRCFBB}[r], \texttt{If}[r < \texttt{TETRDst}[[3]], \texttt{TETRCTCC}[r]], \texttt{TETRCFDD}[r]]];TETRExctTotalDCF@r_D := If@r < TETRDst@@1DD, TETRDCFAA@rD,
    If [r < \texttt{TETRDst}[[2]], TETRDCFBB[r], If [r < \texttt{TETRDst}[[3]], TETRDCFCC[r]], TETRDCFDD[r]];
 TETRExctTotalDDCF[r]:= If[r < TETRDst[[1]], TETRDDCFAA[r], If[r < TETRDst[[2]],
      TETRDDCFBB[r], If[r <TETRDst[[3]], TETRDDCFCC[r]], TETRDDCFDD[r]]];
Plot[{TetroFDD[r], TETRCFDD[r]}, {r, TETRDst[[3]], TETRDst[[4]]}]
1
Plot[{TETRExctTotalCF[r]}, {r, 0, TETRDst[[4]]}, PlotRange \rightarrow {{0, 1}, {0, 1}},
 AxesLabel \rightarrow {"r", "\chi_{\mathbb{T}}[r]"}, PlotRange \rightarrow {{0, 1.02}, {-0.01, 1.05}}]
Plot[{If [r < TETRDst[[1]], FETRCFAA[r]],\textbf{If}[\textbf{r} > \texttt{TETRDst}[[1]],<b>[\textbf{If}[\textbf{r} < \texttt{TETRDst}[[2]],, [\textbf{TETRCFBB}[r]],
   \textbf{If}[\textbf{r} > \texttt{TETRDst}[[2]],,\textbf{If}[\textbf{r} < \texttt{TETRDst}[[3]],,\texttt{TETRCTCC}[r]],
   If [r > TETRDst[[3]], If [r < TETRDst[[4]], TETRCFDD[r]]], {r, 0, TETRDst[[4]]},PlotRange \rightarrow \{\{0, 1.05\}, \{-0.05, 1.05\}\}, AxesLabel \rightarrow \{\text{``r''}, \text{``$\gamma_{\text{T}}$[r]''}\},PlotStyle \rightarrow {Directive[Blue, Thickness[0.003]],
    \DeltaDirective<sup>[Red, Thickness<sup>[0.009]</sup>], Directive<sup>[Green, Thickness</sup><sup>[0.009]</sup>],</sup>
    \text{Directive}[\text{Magenta}, \text{Thichness}[0.009]]0.0 r
0.2
0.4
0.6
0.8
1.0
 \gamma_T[\mathbf{r}]
```
0.2 0.4 0.6 0.8 1.0

```
Plot[{If [r < TETRDst[[1]], TETRDDCFAA[r]],\textbf{If}[\textbf{r} > \texttt{TETRDst}[[1]], \textbf{If}[\textbf{r} < \texttt{TETRDst}[[2]], \texttt{TETRDDCFBB}[r]],
   \textbf{If}\left[\textbf{r} > \texttt{TETRDst}\left[\textbf{[2]}\right], \textbf{If}\left[\textbf{r} < \texttt{TETRDst}\left[\textbf{[3]}\right], \texttt{TETRDDCFCC}\left[\textbf{r}\right]\right],
   If [r > TETRDst[[3]], If [r < TETRDst[[4]], TETRDDCFDD[r]]], [r, 0, TETRDst[[4]]],PlotRange \rightarrow {{0, 1.02}, {-1/2, 10}}, AxesLabel \rightarrow \{ "r", "\gamma_{T}"[r]"\},
 PlotStyle \rightarrow {Directive [Blue, Thickness [0.003]],
     Diractive[Red, Thickness[0.009]], Directive[Green, Thickness[0.009]],
     \text{Directive}[\text{Magenta}, \text{Thichness}[0.009]]0.2 0.4 0.6 0.8 1.0
 0 r \overline{\phantom{a}} r
 2
 4
 6
 8
\frac{\gamma_T}{10}<sup>[r]</sup><sub>\Gamma</sub>
Plot[ {If [r <b>TETRDst</b> [1]], Tet{pDCFAA[r]},
   \textbf{If}[\textbf{r} > \texttt{TETRDst}[[1]], \textbf{If}[\textbf{r} < \texttt{TETRDst}[[2]], \texttt{TetrDDCFBB}[r]],
   \textbf{If}\left[\texttt{r}>\texttt{TETRDst}\right[\left[2\right]\right],\ \texttt{If}\left[\texttt{r}<\texttt{TETRDst}\right[\left[3\right]\right],\ \texttt{TetrDDCFCC}\left[\texttt{r}\right]\right],If [r > TETRDst[[3]], If [r < TETRDst[[4]], TetrDDCFDD[r]]], [r, 0, TETRDst[[4]]],PlotRange \rightarrow {{0, 1.02}, {-1/2, 10}}, AxesLabel \rightarrow \{ "r", "\gamma_{\texttt{T}}"[r]"\},
 PlotStyle \rightarrow {Directive [Blue, Thickness [0.003]],
     Diractive[Red, Thickness<sup>[0.009]</sup>], Directive<sup>[Green,</sup> Thickness<sup>[0.009]]</sup>,
     \text{Directive}[\text{Magenta}, \text{Thichness}[0.009]]Clear@TETRDDDCFAAD; Clear@TETRDDDCFBBD; Clear@TETRDDDCFCCD; Clear@TETRDDDCFDDD;
TETRDDDCFAA[r_] := D[TETRDDCFAA[r], r];
TETRDDDCFBB\begin{bmatrix} r \end{bmatrix} := D \begin{bmatrix} TETRDDCFBB \end{bmatrix}\begin{bmatrix} r \end{bmatrix}, r \end{bmatrix};
TETRDDDCFCC@r_D := D@TETRDDCFCC@rD, rD; TETRDDDCFDD@r_D :=
 Simplify [D[TETRDDCFDD[r], r], Assumptions \rightarrow {TETRDst[[3]] < r < TETRDst[[4]]}];
TETRDDDCFAA<sup>r</sup>
TETRDDOCFBB [r]
<b>[r]
```
Plot 
$$
\left[\left\{If\left[r < \text{rsTRDSet}[(1]\right], -\frac{3}{4\pi}\left(6\sqrt{2}+5\sqrt{6}\pi\right)\right],\right.\right\}
$$
  
\nIf  $\left[r > \text{rsTRBst}[(1]\right], \text{ If } \left[r < \text{rsTRBst}[(2)]\right], \frac{3}{8}\left[-\frac{2\sqrt{2}(6+(-12+5\sqrt{3})\pi)}{\pi} - \frac{6\sqrt{2}}{\pi^4}\right]\right],$   
\nIf  $\left[r > \text{rsTRBst}[(3]\right], \frac{1}{12}\left[\frac{9\sqrt{2}(-6+12+\sqrt{3})\pi}{\pi} - \frac{3\sqrt{2}(9+8\sqrt{3})}{\pi^4}\right]\right],$   
\nIf  $\left[r > \text{rsTRBst}[(3]\right], \text{ If } \left[r < \text{rsTRBst}[(4]\right],\right.\right.$   
\n $\left[\left(\sqrt{2}+12\pi+30\sqrt{2}x^2+80x^3+60\sqrt{2}x^4+48x^5+8\sqrt{2}x^6\right)\right]$   
\n $\left[\left.108x^2-144x^4+9\pi\sqrt{-3+4x^2}+36x^4\sqrt{-3+4x^2}-144\pi x^4\sqrt{-3+4x^2}+\right.\right.$   
\n $8\pi\sqrt{-9+12x^2}+12\pi x^4\sqrt{-9+12x^2}-36x^4\sqrt{-9+12x^2} \text{ Arctan}\left[\sqrt{-1+\frac{4x^2}{3}}\right]+$   
\n $4\sqrt{-9+12x^2}(-4+9x^4) \text{ Arctan}\left[\frac{7-9x^2}{3(-1+x^2)\sqrt{-9+12x^2}}\right].$   
\n $72x^4\sqrt{-9+12x^2} \text{ Arctan}\left[\frac{\sqrt{-9+12x^2}}{-3+2x^2}\right]+18\sqrt{-3+4x^2} \text{ Arctan}\left[\frac{1+\sqrt{-3+4x^2}}{-1+\sqrt{-3+4x^2}}\right]\right]$   
\n $\left[\left\{x\pi^4\left(1+2\sqrt{2}x+2x^2\right)^3\sqrt{-3+4x^2}\right]\right$ 

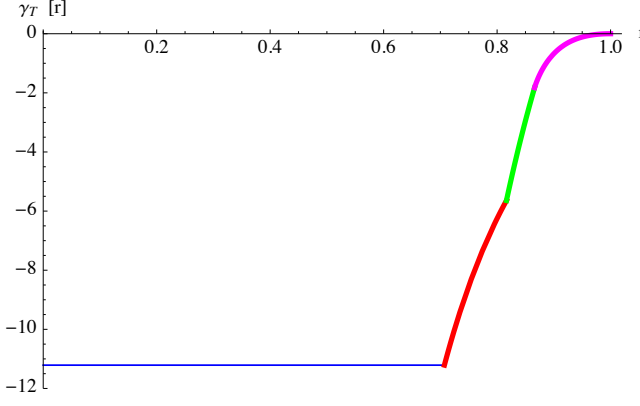

# EVALUATION OF THE BEHAVIOUR AROUND  $D1^+$ ,  $D2^-$ ,  $D2^+$ ,  $D3^-$ ,  $D3^+$ ,  $D4^-$

**Simplify**<sup>[Series</sup><sup>[TETRDDCFAA<sup>[x]</sup>, {x, TETRDst<sub>[[1]</sub>], 3}]]</sup>

$$
-\frac{3 \left(6-16 \ \sqrt{2}\ +\left(-8+5 \ \sqrt{3}\ \right) \ \pi +8 \ \text{Arccos}\left[\frac{1}{3}\right]\right)}{4 \ \pi }-\frac{3 \left(6+5 \ \sqrt{3}\ \pi \right) \ \left(x-\frac{1}{\sqrt{2}}\right)}{2 \ \left(\sqrt{2}\ \pi \right)}+O\left[x-\frac{1}{\sqrt{2}}\right]^{4}
$$

 $Simplify[Series[TETRDDCFBB[x], {x, TETRDSt[[1]], 3}]]$ 

$$
-\frac{3 (6-16 \sqrt{2} + (-8+5 \sqrt{3}) \pi + 8 \arccos\left[\frac{1}{3}\right])}{4 \pi}
$$
  

$$
-\frac{3 (6+5 \sqrt{3} \pi) (x-\frac{1}{\sqrt{2}})}{2 (\sqrt{2} \pi)} + 36 (x-\frac{1}{\sqrt{2}})^{2} - 60 \sqrt{2} (x-\frac{1}{\sqrt{2}})^{3} + O[x-\frac{1}{\sqrt{2}}]^{4}
$$

 $Simplify[Series[TETRDDCFBB[x], {x, TETRDSt[[2]], 3}$ 

$$
\frac{3 (32 \sqrt{2} - 8 \sqrt{3} - 36 \pi + 19 \sqrt{3} \pi - 16 \arccos\left[\frac{1}{3}\right])}{8 \pi}
$$
  

$$
\frac{3 (24 + (-21 + 20 \sqrt{3}) \pi) \left(x - \sqrt{\frac{2}{3}}\right)}{8 (\sqrt{2} \pi)} + \frac{81}{8} \sqrt{3} \left(x - \sqrt{\frac{2}{3}}\right)^{2} - \frac{405 \left(x - \sqrt{\frac{2}{3}}\right)^{3}}{8 \sqrt{2}} + O\left[x - \sqrt{\frac{2}{3}}\right]
$$

**Simplify@Series@TETRDDCFCC@xD, 8x, TETRDst@@2DD, 3<DD**

$$
\frac{3 (32 \sqrt{2} - 8 \sqrt{3} - 36 \pi + 19 \sqrt{3} \pi - 16 \arccos\left[\frac{1}{3}\right])}{8 \pi} - \frac{3 (24 + (-21 + 20 \sqrt{3}) \pi) \left(x - \sqrt{\frac{2}{3}}\right)}{8 (\sqrt{2} \pi)} +
$$

$$
\left(27+\frac{81\,\sqrt{3}}{8}\right) \left(\mathbf{x}-\sqrt{\frac{2}{3}}\right)^2-\frac{45\,\left(9+8\,\sqrt{3}\,\right) \,\left(\mathbf{x}-\sqrt{\frac{2}{3}}\,\right)^3}{8\,\sqrt{2}}+O\!\left[\mathbf{x}-\sqrt{\frac{2}{3}}\,\right]^4
$$

**Simplify@Series@TETRDDCFCC@xD, 8x, TETRDst@@3DD, 3<DD**

$$
\frac{\left(-1296+209\sqrt{2}+372\sqrt{6}\,\right)\pi-54\,\left(-16\sqrt{2}+3\sqrt{6}+8\,\text{Arccos}\left[\frac{1}{3}\right]\right)}{72\,\pi} + \frac{72\,\pi}{6\,\sqrt{2}-\frac{101}{6\,\sqrt{6}}-\frac{9}{\sqrt{2}\,\pi}\right)\left(x-\frac{\sqrt{3}}{2}\right)+\frac{16}{9}\,\sqrt{2}\,\left(8+3\,\sqrt{3}\,\right)\left(x-\frac{\sqrt{3}}{2}\right)^{2} - \frac{160}{81}\,\left(\sqrt{2}\,\left(9+8\,\sqrt{3}\,\right)\right)\,\left(x-\frac{\sqrt{3}}{2}\,\right)^{3} + O\left[x-\frac{\sqrt{3}}{2}\,\right]^{4}
$$

FullSimplify [Series [TETRDOCPDD[x], {x, TETRDst[[3]], 4}], Assuming the following equations:\n
$$
\frac{1}{72} \left[ -1296 + 209 \sqrt{2} + 372 \sqrt{6} - \frac{54 \left( -16 \sqrt{2} + 3 \sqrt{6} + 8 \text{ ArcSec}[3] \right)}{\pi} + \frac{1}{36 \left( 5 + 2 \sqrt{6} \right)^3 \pi} \right]
$$
\n
$$
\left[ -162 \left( 485 \sqrt{2} + 396 \sqrt{3} \right) + \left( -119988 + 87300 \sqrt{2} + 71280 \sqrt{3} - 48985 \sqrt{6} \right) \pi \right) \left( x - \frac{\sqrt{3}}{2} \right]
$$
\n
$$
\frac{16}{9} \sqrt{2} \left( 8 + 3 \sqrt{3} \right) \left( x - \frac{\sqrt{3}}{2} \right)^2 - \frac{1024 \sqrt{2} \left( x - \frac{\sqrt{3}}{2} \right)^{5/2}}{5 \left( 3^{1/4} \pi \right)}
$$
\n
$$
\frac{160}{27} \sqrt{\frac{182}{3} + 32 \sqrt{3}} \left( x - \frac{\sqrt{3}}{2} \right)^3 + \frac{57856 \sqrt{2} \left( x - \frac{\sqrt{3}}{2} \right)^{7/2}}{35 \times 3^{3/4} \pi} + O\left[ x - \frac{\sqrt{3}}{2} \right]^4
$$
\n
$$
\frac{1115}{27} \sqrt{\frac{182}{3} + 32 \sqrt{3}} \left( x - \frac{\sqrt{3}}{2} \right)^3 + \frac{57856 \sqrt{2} \left( x - \frac{\sqrt{3}}{2} \right)^{7/2}}{35 \times 3^{3/4} \pi} + O\left[ x - \frac{\sqrt{3}}{2} \right]^4
$$
\n
$$
\frac{1111}{27} \sqrt{\frac{182}{3} + 32 \sqrt{3}} \left( x - \frac{\sqrt{3}}{2} \right)^3 + \frac{57856 \sqrt{2} \left( x - \frac{\sqrt{3}}{2} \right)^{7/2}}{35 \times 3^{3/4} \pi} + O\left[ x - \frac{\sqrt{3}}{2} \right]
$$

FullSimplify[Series[TETRDDCFDD[x], {x, TETRDst[[4]], 4}], Assumptions  $\rightarrow$  {x < 1}]

$$
-\frac{24\,\sqrt{2}\,\left(x-1\right)^3}{\pi}+\frac{108\,\sqrt{2}\,\left(x-1\right)^4}{\pi}+O\left[\,x-1\,\right]^5
$$

 $cfD1$ Minus =

FullSimplify  $[(\text{CoefficientList}[\text{Series}[\text{TETRDDCFAA}[\text{TETRDst}[[1]] - x^2], {x, 0, 6}], x])$  /.  $\{ArcSec[-3]\rightarrow \pi - ArcSec[3]\}\$ 

$$
\text{cfplminus} = \left\{ -\frac{3 \left(6 - 16 \sqrt{2} + \left(-8 + 5 \sqrt{3}\right) \pi + 8 \arcsec(3)\right)}{4 \pi}, 0, \frac{3 \left(6 + 5 \sqrt{3} \pi\right)}{2 \sqrt{2} \pi}, 0, 0, 0, 0\right\};\right\}
$$
\n
$$
\text{cfplminus} \left[\left[7\right]\right]
$$

The 0s in red have been added to make the vector 7-dimensional

```
cfD1Plus =\texttt{FullSimplify}\Big[\,\big(\texttt{CoefficientList}\big[\texttt{Series}\big[\texttt{TERDDCFBB}\big[\texttt{TERDst}\,[\,[1]\,]\,+\,x^2\big]\,,\;\{\mathtt{x}\,,\,\mathtt{0}\,,\,\mathtt{6}\}\big]\,,\;\mathtt{x}\Big]\Big)\,,Assumptions \rightarrow \{x > 0\}
```
cFDIPlus = 
$$
\left\{-\frac{3(6-16\sqrt{2} + (-8+5\sqrt{3})\pi + 8 \text{ arcSec}[3])}{4\pi}, \frac{3(6+5\sqrt{3}\pi)}{2\sqrt{2}\pi}, 0, 36, 0, -60\sqrt{2}\right\};
$$
 cFDIPlus[[7]],

 $cfD2Minus =$ 

FullSimplify  $[(\text{CoefficientList}[\text{Series}[\text{TETRDDCFBB}[\text{TETRDst}[[2]] - x^2], \{x, 0, 6\}], x])$ , Assumptions  $\rightarrow$  {x > 0}]

$$
cfD2Minus = \left\{ \frac{3}{8} \left( -36 + 19\sqrt{3} - \frac{8 \left( -4\sqrt{2} + \sqrt{3} + 2 \text{ arcSec}[3] \right)}{\pi} \right), \frac{3 \left( 24 + \left( -21 + 20\sqrt{3} \right) \pi \right)}{8 \sqrt{2} \pi}, 0, \frac{81 \sqrt{3}}{8}, 0, \frac{405}{8 \sqrt{2}} \right\}; cfD2Minus[[7]];
$$

**cfD2Plus =**

FullSimplify  $[(\text{CoefficientList}\left[\text{Series}\left[\text{TETRDDCFCC}\left[\text{TETRDSt}\left[\left[2\right]\right]+x^2\right], \{x, 0, 6\}\right], x]\right),$  $\{x > 0\}$ 

$$
cfD2Plus = \left\{\frac{3}{8} \left(-36 + 19\sqrt{3} - \frac{8 \left(-4 \sqrt{2} + \sqrt{3} + 2 \text{ arcsec}[3]\right)}{\pi}\right), 0, \\ -\frac{3 \left(24 + \left(-21 + 20 \sqrt{3}\right) \pi\right)}{8 \sqrt{2} \pi}, 0, 27 + \frac{81 \sqrt{3}}{8}, 0, -\frac{45 \left(9 + 8 \sqrt{3}\right)}{8 \sqrt{2}}\right\}; cfD2Plus[[7]];
$$

**cfD3Minus =**

FullSimplify  $[(\text{CoefficientList}[\text{Series}[\text{TETRDDCFCC}[\text{TETRDst}[[3]] - x^2], {x, 0, 6}], x])$  /.  ${ \{ \text{ArcSec} [-3] \rightarrow \pi - \text{ArcSec} [3] }$ 

$$
cfD3Minus = \left\{\frac{1}{72}\left(-1296 + 209\sqrt{2} + 372\sqrt{6} - \frac{54\left(-16\sqrt{2} + 3\sqrt{6} + 8 \text{ ArcSec}[3]\right)}{\pi}\right), 0, \frac{54\sqrt{2} + 372\sqrt{6} - \frac{54\left(-16\sqrt{2} + 3\sqrt{6} + 8 \text{ ArcSec}[3]\right)}{5\sqrt{2} + \frac{101}{6\sqrt{6}} + \frac{9}{\sqrt{2}\pi}, 0, \frac{16\sqrt{2}}{9}\left(8 + 3\sqrt{3}\right), 0, \frac{160}{81}\sqrt{2}\left(9 + 8\sqrt{3}\right)\right\}; cfD3Minus[[7]];
$$

 $\text{CoefficientList}$ 

FullSimplify  $\left[$  Series  $\left[$  TETRDDCFDD  $\left[$  TETRDst $\left[$  [3]  $\right]$  +  $x^{2}$   $\right]$ ,  $\{x, 0, 7\}$   $\right]$ , Assumptions  $\rightarrow \{x > 0\}$   $\right]$ ,  $x$   $\left[$ 

cfD3Plus =  
\n
$$
\left\{\frac{1}{72}\left(-1296+209\sqrt{2}+372\sqrt{6}-\frac{54(16\sqrt{2}+3\sqrt{6}+8\text{ arcSec}[3])}{\pi}\right),0,\frac{1}{36(5+2\sqrt{6})^3\pi}\right\}
$$
\n
$$
(-162(485\sqrt{2}+396\sqrt{3})+(-119988+87300\sqrt{2}+71280\sqrt{3}-48985\sqrt{6})\pi),
$$
\n
$$
0,\frac{16}{9}\sqrt{2}(8+3\sqrt{3}),-\frac{1024\sqrt{2}}{5\times3^{1/4}\pi},-\frac{160}{27}\sqrt{\frac{182}{3}+32\sqrt{3}};cfD3Plus[[7]];
$$

 $\text{CoefficientList}$ 

FullSimplify  $\left[$  Series  $\left[$  TETRDDCFDD  $\left[$  TETRDst $\left[$   $[4]$   $] - x^2 \right]$ ,  $\{x, 0, 6\}$ , Assumptions  $\rightarrow$   $\{x > 0\}$ ,  $x$ 

cfD4Minus = {0, 0, 0, 0, 0, 0, 
$$
\frac{24\sqrt{2}}{\pi}
$$
}; cfD4Minus[[7]],

The discontinuities at the points joining two different r-subintervals are

 $\Delta$ CfD1 =  $Simplify[cfD1Plus - cfD1Minus]$ 

$$
\left\{0, 0, -\frac{3(6+5\sqrt{3}\pi)}{\sqrt{2}\pi}, 0, 36, 0, -60\sqrt{2}\right\}
$$

 $\triangle$ CfD2 =  $Simplify[cfD2Plus - cfD2Minus]$ 

$$
\left\{0, 0, -\frac{3(24 + (-21 + 20\sqrt{3})\pi)}{4\sqrt{2}\pi}, 0, 27, 0, -\frac{45(9 + 4\sqrt{3})}{4\sqrt{2}}\right\}
$$

 $\triangle$ CfD3 =  $Simplify$  $[cfD3Plus - cfD3Minus]$ 

$$
\frac{1}{18\left(5+2\sqrt{6}\right)^3\pi}\left(-162\left(485\sqrt{2}+396\sqrt{3}\right)+\left(-119988+87300\sqrt{2}+71280\sqrt{3}-48985\sqrt{6}\right)\pi\right),
$$
  
0, 0, 
$$
-\frac{1024\sqrt{2}}{5\times3^{1/4}\pi}, -\frac{160}{81}\sqrt{2}\left(9+8\sqrt{3}+\sqrt{3\left(91+48\sqrt{3}\right)}\right)\right\}
$$

Here we have a fractional behaviour  $(x - D3)^{5/2}$ 

 $\triangle$ CfD4 =  $\text{Simplify}$ <sup>[</sup> $-\text{cfD4Minus}$ ]

$$
\left\{0, 0, 0, 0, 0, 0, -\frac{24\sqrt{2}}{\pi}\right\}
$$

We construct now the polynomial approximations of the CLD and the CF, in terms of variables  $\sqrt{r - D1}$  and  $\sqrt{D2 - r}$ , using the following formulae worked out in the file " ANALYTIC\_APPROXMTN\_CF\_CLD\_BB.nb "

```
Clear<sup>[K]</sup>; Clear<sup>[cflft]; Clear<sup>[cfrgt];</sup></sup>
Clear[a0]; Clear[a1]; Clear[a2]; Clear[a3]; Clear[a4]; Clear[a5];
Clear[a6]; Clear[a7]; Clear[a8]; Clear[a9]; Clear[a10];
Clear[b0]; Clear[b1]; Clear[b2]; Clear[b3]; Clear[b4]; Clear[b5];
Clear[b6]; Clear[b7]; Clear[b8]; Clear[b9]; Clear[b10];
H* Coefficients of the expansion of the 2nd derivaive around D1 and D2 *L
cflft = 8a0, a1, a2, a3, a4, a5, a6, a7, a8, a9, a10<;
cfrgt = {b0, b1, b2, b3, b4, b5, b6, b7, b8, b9, b10}; GLftNw[\xi], K_] :=
 \text{If } K < 4, 4 * \xi^4 * \text{Sum} \left[ (\text{cf} \text{If} \xi[i]] / ((3 + i) (1 + i))) * (\xi)^{(i-1)}, \{i, 1, 2K + 1\} \right]GRgtNw@h_, K_D :=
  If [K < 4, 4 * \eta^4 * Sum[(cfrgt[[i]] / ((3 + i) (1 + i))) * (\eta)^{(i-1)}, {i, 1, 2K + 1}]];
```
 $K = 0$ 

$$
LeftCLDO(E_-, D1_-, D2_) := a0 \left( 1 + \frac{\sqrt{-D1 + r} (2D1 - 3D2 + r)}{2 (-D1 + D2)^{3/2}} \right);
$$
  
\n
$$
RgtCLDOO(E_-, D1_-, D2_) := b0 \left( 1 - \frac{\sqrt{D2 - r} (-3D1 + 2D2 + r)}{2 (-D1 + D2)^{3/2}} \right);
$$
  
\nCLDAppPRROO(E\_-, D1\_-, D2\_) := LeftCLDOO(E\_-, D1, D2) + RgtCLDOO(E\_-, D1, D2) ;  
\nLEPTCRAppPRROO(E\_-, D1\_-, D2\_) := b0 \left( \frac{D2^2}{2} - D2r + \frac{r^2}{2} - \frac{2 (D2 - r)^{5/2} (-7 D1 + 6 D2 + r)}{35 (-D1 + D2)^{3/2}} \right) +  
\n
$$
\frac{1}{70 (D1 - D2)} a0 \left( -24 D1^3 \sqrt{\frac{D1 - r}{D1 - D2}} + 28 D1^2 D2 \sqrt{\frac{D1 - r}{D1 - D2}} + 44 D1^2 \sqrt{\frac{D1 - r}{D1 - D2}} r -
$$
  
\n
$$
= 56 D1 D2 \sqrt{\frac{D1 - r}{D1 - D2}} r - 16 D1 \sqrt{\frac{D1 - r}{D1 - D2}} r^2 + 28 D2 \sqrt{\frac{D1 - r}{D1 - D2}} r^2 -
$$
  
\n
$$
= 4 \sqrt{\frac{D1 - r}{D1 - D2}} r^3 + (D1 - D2) (24 D1^2 + 8 D1 D2 + 3 D2^2 - 14 (4 D1 + D2) r + 35 r^2) \right);
$$
  
\n
$$
RGHTCFAppPROO(E_-, D1_-, D2_) := a0 \left( \frac{D1^2}{2} - D1 r + \frac{r^2}{2} - \frac{2}{35} (D1 - r) \left( \frac{D1 - r}{D1 - D2} \right)^{3/2} (6 D1 - 7 D2 + r) \right) -
$$
  
\n
$$
\frac{1}{70 (-D1 + D2)^{3/2}} b0 \left( 3 D1^3 \sqrt{-D1 + D2} - 24 D2^3 \left( \sqrt{-D1 + D2}
$$

# THE CASE  $K = 0$

# THE FINAL FORMULAE ARE:

```
Clear[K]; Clear[cflft]; Clear[cfrgt];
Clear[a0]; Clear[a1]; Clear[a2]; Clear[a3]; Clear[a4]; Clear[a5];
Clear[a6]; Clear[a7]; Clear[a8]; Clear[a9]; Clear[a10];
Clear[b0]; Clear[b1]; Clear[b2]; Clear[b3]; Clear[b4]; Clear[b5];
Clear[b6]; Clear[b7]; Clear[b8]; Clear[b9]; Clear[b10];
(* Coefficients of the expansion of the 2nd derivaive around D1 and D2 *)
cflft = {a0, a1, a2, a3, a4, a5, a6, a7, a8, a9, a10};<br>cfrgt = {b0, b1, b2, b3, b4, b5, b6, b7, b8, b9, b10}; GLftNw[\xi<sub>1</sub>, K<sub>1</sub>] :=
 If [K < 4, 4 * \xi^4 * Sum[(cflft[[i]] / ((3 + i) (1 + i))) * (\xi)^{(i-1)}, {i, 1, 2K+1}];
GRgtNw[\eta_-, K_+] :=
  If \left[K < 4, 4*\eta^4 * Sum\right[ (cfrgt[[i]]) / ((3+i) (1+i))) * (\eta)^{(i-1)}, \{i, 1, 2K + 1\}] \right];
```
## $K = 0$

LeftCLDOO[r\_, D1\_, D2] := a0 
$$
\left(1 + \frac{\sqrt{-D1+r} (2D1-3D2+r)}{2 (-D1+D2)^{3/2}}\right)
$$
,  
\nRgtCLDOO[r\_, D1\_, D2] := bo  $\left(1 - \frac{\sqrt{D2-r} (-3D1+2D2+r)}{2 (-D1+D2)^{3/2}}\right)$ ,  
\nCLDApprrXOO[r\_, D1\_, D2] := LeftCLDOO[r, D1, D2] + RgtCLDOO[r, D1, D2];  
\nLEPTCPApprrXO0[r\_, D1\_, D2] := (\*(\int\_{\epsilon}^{D2} F[x] dx \*)  
\nbo  $\left(\frac{D2^2}{2} - D2r + \frac{x^2}{2} - \frac{2(D2-r)^{5/2} (-7D1+6D2+r)}{35 (-D1+D2)^{3/2}}\right)$   
\n $\frac{1}{70 (D1-D2)}$ ao  $\left(-24 D1^3 \sqrt{\frac{D1-r}{D1-D2}} + 28 D1^2 D2 \sqrt{\frac{D1-r}{D1-D2}} + 44 D1^2 \sqrt{\frac{D1-r}{D1-D2}}r - \frac{56 D1 D2 \sqrt{\frac{D1-r}{D1-D2}}r - 16 D1 \sqrt{\frac{D1-r}{D1-D2}}r^2 + 28 D2 \sqrt{\frac{D1-r}{D1-D2}}r^2 - \frac{44 D1^2 \sqrt{\frac{D1-r}{D1-D2}}r^2 - \frac{44 D1^2 \sqrt{\frac{D1-r}{D1-D2}}}r^2 - \frac{44 D1^2 \sqrt{\frac{D1-r}{D1-D2}}}r^2 - \frac{44 D1^2 \sqrt{\frac{D1-r}{D1-D2}}}r^2 - \frac{44 D1^2 \sqrt{\frac{D1-r}{D1-D2}}}r^2 - \frac{44 D1^2 \sqrt{\frac{D1-r}{D1-D2}}}r^2 - \frac{44 D1^2 \sqrt{\frac{D1-r}{D1-D2}}}r^2 - \frac{44 D1^2 \sqrt{\frac{D1-r}{D1-D2}}}r^2 - \frac{44 D1^2 \sqrt{\frac{D1-r}{D1-D2}}}r^2 - \frac{44 D1^2 \sqrt{\frac{D1-r}{D1-D2}}}r^2 - \frac{1}{16 D1}r^2 - \frac{1}{16 D1}r^2 - \frac{1}{16 D1}r^2 - \frac$ 

Limit [LEFTCFApprx00 [r, D1, D2],  $r \rightarrow D2$ , Direction  $\rightarrow 1$ ]

 $\pmb{0}$ 

Simplify[Series[EXTRCNTRBLft00[r, D1, D2, a, b], {r, D1, 4}]]<br>Simplify[Series[EXTRCNTRBLft00[r, D1, D2, a, b], {r, D2, 4}]]<br>Simplify[Series[EXTRCNTRBRgt00[r, D1, D2, a, b], {r, D1, 4}]]<br>Simplify[Series[EXTRCNTRBRgt00[r, D

The approximation is determined in this way:

- 1A) we first determine TetrCFApprxPrtlyMatchd00AA[r] equating it to TETRACFAA[r];
- 2A) we determine TetrCFApprxPrtlyMatchd00BB[r] using first LEFTCFApprxnn[..] within the subinterval  $[D1,D2]$  and then matching this expression to TETRCFAA $[r]$  at  $r=D1$ . The error [TetrCFApprxFnl00BB[r] -TETRCFBB[r] ] at r=D2 is  $\sim 0.005$ .
- 3A) we determine TetrCFApprxFnl00DD[r] by RGHTCFApprxnn[..]. The error (TetrCFApprxFnl00DD[r] -TETRCFDD[r]) is  $\sim 0.002$ . It cannot be cured and propagates to the left subinterval;
- 4A) we determine TetrCFApprxFnl00CC[r] by the above formula. It automatically matches TetrCFApprxFnl00DD[r] at r=D3 and is equal to 0 at r=D2.
- 5A) finally, TetrCFApprx00BB[r] is determined matching TetrCFApprxPrtlyMatchd00BB[r] to TetrCFApprxFnl00CC[r] at r=D2 adding the extracontribution EXTRCNTRB00[r].
- The resulting inconsistencies are:

a small negativity on the left of D2; the vanishing at r=D2, r=D3 and r=D4.

#### Approximation within the interval [D0, D1]

```
TETRCFAA<sup>r</sup>
Simplify[D[D[TETRCFAA[r], r], r])
```

$$
\text{TetrCFApproxFn100AA}[r_{-}]:=1-3\sqrt{\frac{3}{2}}r-\frac{(6+5\sqrt{3}\pi)r^{3}}{4\sqrt{2}\pi}+\frac{3r^{2}(2\sqrt{2}+\pi-\arccos[\frac{1}{3}])}{\pi};
$$
\n
$$
\text{TetrCLDApprox00AA}[r_{-}]:=-\frac{3(6\sqrt{2}r+\pi(-8+5\sqrt{6}r)+8(-2\sqrt{2}+\arccos[\frac{1}{3}]))}{4\pi};
$$

 $Plot[{TETRCFAA[r], TetCFR2pprxFn100AA[r]}, {r, 0, TETRDst[[1]]}]$ 

Approximation within the interval [D1, D2]

```
Clear[a0]; Clear[a1]; Clear[a2]; Clear[a3]; Clear[a4]; Clear[a5]; Clear[a6];
Clear[b0]; Clear[b1]; Clear[b2]; Clear[b3]; Clear[b4]; Clear[b5]; Clear[b6];
cfD1Plus
cfD2Minus
FullSimplify [ ((CLDApprx00 [r, D1, D2]) /.
     {a0 \rightarrow cfDIPlus[1]}, b0 \rightarrow cfD2Minus[1]), D1 \rightarrow TETRDst[1]), D2 \rightarrow TETRDst[2]]}T T <b>PETRDSH[2]] D 2 a 2B n n n n n n n n n n n n n n n n n n n n n n n n n n n n n
\Omega
```
approximation of the CLD

TetrCLDApproxOOBB [r<sub>-</sub>] :=  
\n
$$
\frac{3}{8} \left( -\frac{1}{\pi} 2 \left( 1 - \frac{3 \left( -\sqrt{2} + \sqrt{6} - r \right) \sqrt{-3 \sqrt{2} + 6 r}}{2^{3/4} \left( -3 + 2 \sqrt{3} \right)^{3/2}} \right) \left( 6 - 16 \sqrt{2} + \left( -8 + 5 \sqrt{3} \right) \pi + 8 \arcsec[3] \right) + \frac{\sqrt{\sqrt{6} - 3 r} \left( 9 - 4 \sqrt{3} - 3 \sqrt{2} r \right)}{2^{3/4} \left( -3 + 2 \sqrt{3} \right)^{3/2}} \right) \left( -36 + 19 \sqrt{3} - \frac{8 \left( -4 \sqrt{2} + \sqrt{3} + 2 \arcsec[3] \right)}{\pi} \right) \right);
$$

```
Plot [ {TETRDDCFBB[r], TetrCLDApprx00BB[r] }, {r, TETRDst[[1]], TETRDst[[2]] },
 PlotStyle \rightarrow {Directive[Blue, Thickness[0.003]], Directive[Red, Thickness[0.006]]},
 AxesLabel \rightarrow \{ "r", "r", "r" [r]"] \}\gamma_T [r]
    0.8
    \overline{0}0.40.2
```
approximation (not yet matched) of the CF

```
Simplify[((LEFTCFApprx00[r, D1, D2]) /.
     \verb+{a0 \rightarrow cfD1Plus[[1]], b0 \rightarrow cfD2Minus[[1]], D1 \rightarrow TETRDst[[1]], D2 \rightarrow TETRDst[[2]]}) -ApproxTetroCFOONothatchBB[r], Assumptions \rightarrow {TETRDst[[1]] < r < TETRDst[[2]]}]
```
 $0.80$ 

 $\pmb{0}$ 

 $ApproxTetroF00NotMatchBB[r_]:=$ 

 $0.74$ 

 $0.76$ 

 $0.78$ 

$$
\frac{3}{280}\left[-\left(\left(26\times2^{1/4}\sqrt{-3+2\sqrt{3}}-20\times2^{1/4}\sqrt{-9+6\sqrt{3}}+84\sqrt{-\sqrt{2}+2r}-\right.\right.\right.\right.
$$
  
\n
$$
12\sqrt{6}r^{3}\sqrt{-\sqrt{2}+2r}-36\sqrt{-3\sqrt{2}+6r}+r^{2}\left(105\times2^{1/4}\sqrt{-3+2\sqrt{3}}-70\times2^{1/4}\sqrt{-9+6\sqrt{3}}+24\left(7-2\sqrt{3}\right)\sqrt{-\sqrt{2}+2r}\right)+r^{2}\left(105\times2^{1/4}\sqrt{-3+2\sqrt{3}}+21\times2^{3/4}\sqrt{-9+6\sqrt{3}}+3\left(-28+11\sqrt{3}\right)\sqrt{-2\sqrt{2}+4r}\right)\right]
$$
  
\n
$$
\left(-6+16\sqrt{2}+\left(8-5\sqrt{3}\right)\pi-8\operatorname{ArcSec}\left[3\right]\right)\right)\left/\left(2^{1/4}\left(-3+2\sqrt{3}\right)^{3/2}\pi\right)+r^{3}\left(\frac{1}{3}-\sqrt{\frac{2}{3}}r+\frac{r^{2}}{2}-\frac{2\times2^{3/4}\left(\sqrt{6}-3r\right)^{5/2}\left(-\frac{7}{\sqrt{2}}+2\sqrt{6}+r\right)}{105\left(-3+2\sqrt{3}\right)^{3/2}}\right)\right]
$$
  
\n
$$
\left(-36+19\sqrt{3}-\frac{8\left(-4\sqrt{2}+\sqrt{3}+2\operatorname{ArcSec}\left[3\right]\right)}{\pi}\right)
$$

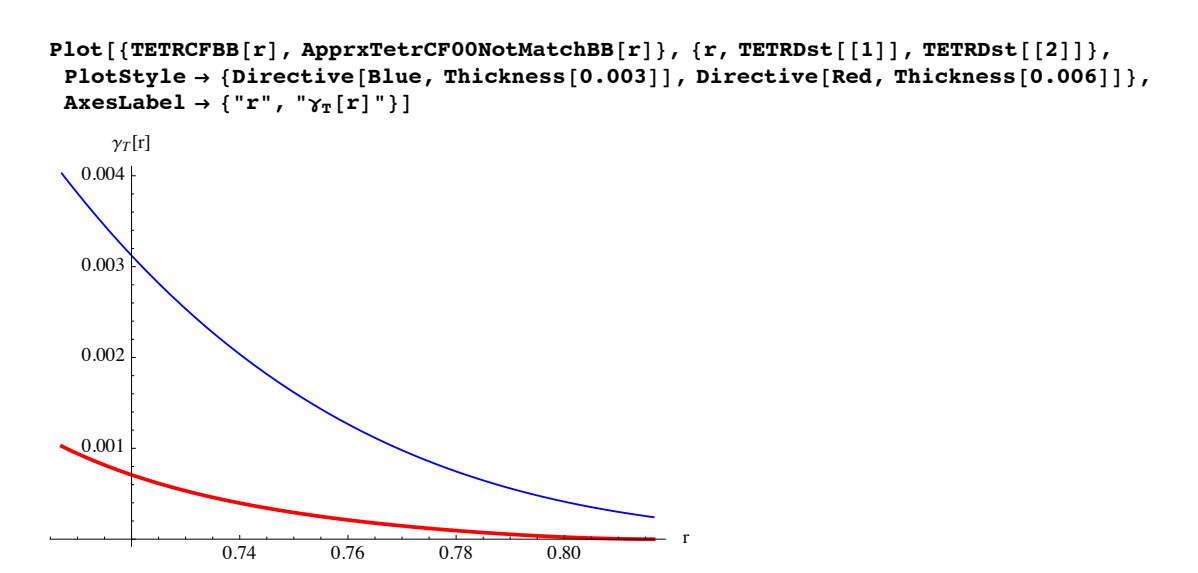

The approximation is matched at r=D1

```
Solve[{Limit[ApprxTetrCF00NotMatchBB[r] + a + b r, r \rightarrow TETRDst[[1]], Direction \rightarrow -1] -
       Limit[{\tt TetrcFApproxFnl00AA}[r], r \rightarrow {\tt TETRDst}[[1]], \text{Direction} \rightarrow 1] = 0 &&
    Limit [D[ApprxTetrCFOONotMatchBB[r] + a + b r, r], r \rightarrow TETRDst[[1]], Direction \rightarrow -1] -
       Limit[D[{\tt TetrCFApproxFn100AA[r]},\,r]\,,\,r\rightarrow {\tt TETRDst[[1]]},\,{\tt Direction}\rightarrow 1] = 0\},\,\{a,\,b\}]
```
 $\text{Simplify}$ **Simplify** (ApprxTetrCF00NotMatchBB[r] + a + b r) /. {a  $\rightarrow$ 

$$
-\frac{1}{1120 \pi} \left(-204 + 3808 \sqrt{2} - 472 \sqrt{3} - 2428 \pi + 1007 \sqrt{3} \pi - 1680 \arccos\left[\frac{1}{3}\right] - 224 \arcsec\left[3\right]\right),
$$
  
\n
$$
b \rightarrow -\frac{1}{40 \pi} \left(-288 + 51 \sqrt{2} - 128 \sqrt{3} - 177 \sqrt{2} \pi + 131 \sqrt{6} \pi +
$$
  
\n
$$
120 \sqrt{2} \arccos\left[\frac{1}{3}\right] - 48 \sqrt{2} \arcsec\left[3\right] + 32 \sqrt{6} \arcsec\left[3\right]\right),
$$
  
\nAssumptions  $\rightarrow \{\text{TETRDst}[\left[1\right] \mid \leq r \leq \text{TETRDst}[\left[2\right]\}] \}$  - ApproxTeterCOPrtlyMatchBB[r]\n

0

ApproxTet(COOrt1yMatchBB[r<sub>1</sub>]:  
\n
$$
-\frac{1}{40 \pi} \int \left(-288 + 51 \sqrt{2} - 128 \sqrt{3} + \sqrt{2} \left(-177 + 131 \sqrt{3}\right) \pi + 120 \sqrt{2} \arccos\left[\frac{1}{3}\right] - 48 \sqrt{2} \arccos\left[3\right] + 32 \sqrt{6} \arccos\left[3\right] + 4 \left[51 - 952 \sqrt{2} + 118 \sqrt{3} + 420 \arccos\left[\frac{1}{3}\right] + 56 \arccos\left[3\right]\right] + \frac{1}{1120 \pi} \left(\left[2428 - 1007 \sqrt{3}\right) \pi + 4 \left[51 - 952 \sqrt{2} + 118 \sqrt{3} + 420 \arccos\left[\frac{1}{3}\right] + 56 \arccos\left[3\right]\right]\right) + \frac{3}{280} \left(-\left(\left[26 \times 2^{1/4} \sqrt{-3 + 2 \sqrt{3}} - 20 \times 2^{1/4} \sqrt{-9 + 6 \sqrt{3}} + 8\sqrt{-3} \sqrt{2 + 6 \pi} + 2^2\left[105 \times 2^{1/4} \sqrt{-3 + 2 \sqrt{3}} - 70 \times 2^{1/4} \sqrt{-9 + 6 \sqrt{3}} + 24 \left(7 - 2 \sqrt{3}\right) \sqrt{-\sqrt{2} + 2 \pi}\right) + 2 \left[105 \times 2^{1/4} \sqrt{-3 + 2 \sqrt{3}} + 21 \times 2^{3/4} \sqrt{-9 + 6 \sqrt{3}} + 3 \left(-28 + 11 \sqrt{3}\right) \sqrt{-2 \sqrt{2} + 4 \pi}\right]\right)\right]
$$
\n
$$
\left(-6 + 16 \sqrt{2} + \left(8 - 5 \sqrt{3}\right) \pi - 8 \arcsec\left[3\right]\right) \Big/ \left(2^{1/4} \left(-3 + 2 \sqrt{3}\right)^{3/2} \pi\right) + \frac{3}{4} \left[\frac{1}{3} - \sqrt{\frac{2}{3}} \pi + \frac{x^2}{2} - \frac{2 \times 2^{3/4} \left(\sqrt{6} - 3 \pi\right)^{5/2} \left(-\frac{
$$

Plot[{TETRCFBB[r], ApprxTetrCF00PrtlyMatchBB[r], ApprxTetrCF00NotMatchBB[r]},

 ${r \choose r}$ ,  ${r \choose r}$ ,  ${r \choose r}$ ,

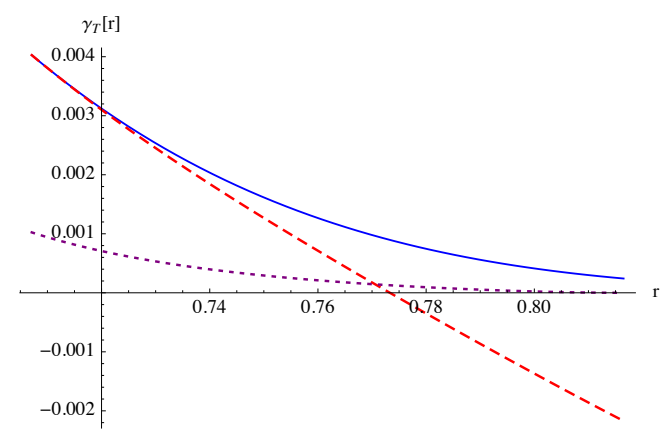

The error at r=D2 is  $\sim 0.00241293$ .

```
\texttt{N}[\texttt{Limit}[\texttt{TETRCFBB}[r] - \texttt{ApproxTetrCF00PrtlyMatchBB}[r], r \rightarrow \texttt{TETRDSt}[\hspace{0.1cm}[2]\hspace{0.1cm}], \texttt{Direction} \rightarrow 1]\hspace{0.1cm}]
```
0.00241293

```
\texttt{ausfiga = Plot}[\{If [r < \texttt{TETRDst}[[1]], \texttt{TETRCFAA}[r], \texttt{TETRCFBB}[r]\},\textbf{If}[\textbf{r} < \textbf{TETRDst}[[1]], \textbf{TetrCFApproxFn100AA}[\textbf{r}], \textbf{ApproxTetrCF00PrtlyMatchBB}[\textbf{r}]],
    10 (If [r < TETRDst[[1]], TETRCFAA[r], TETRCFBB[r]] -
         \textbf{If} [\textbf{r} < \textbf{TETRDst} [[1]], \textbf{TetrCFApproxFn100AA}[\textbf{r}], \textbf{ApproxTetrCF00PrtlyMatchBB}[\textbf{r}]) },
   {r, 0, TETRDst[[2]]}, PlotRange \rightarrow {{0, 1.05}, {-0.05, 1.05}}, PlotStyle \rightarrow8Directive@Blue, Thickness@0.003DD, Directive@Red, Thickness@0.005D, DashedD,
     Directive [Black, Thickness [0.003], Dashed] }, AxesLabel \rightarrow {"r", "\gamma_T [r], 10x\Delta\gamma"}]
               0.2 0.4 0.6 0.8 1.0
 0.0 0.2 0.4 0.6 0.8 1.0 r
 0.2
 0.4
 0.6
 0.8
 1.0
\gamma_T[r],10x\Delta\gamma
```
We start now from D4 and proceed towards the left

#### Approximation within the interval [D3, D4]

```
Clear[a0]; Clear[a1]; Clear[a2]; Clear[a3]; Clear[a4]; Clear[a5]; Clear[a6];
Clear[b0]; Clear[b1]; Clear[b2]; Clear[b3]; Clear[b4]; Clear[b5]; Clear[b6];
cfD3Plus
```
**cfD4Minus**

evaluation of the approximation of the CLD

```
Simplify[Simplify[ (CLDApprox00[r, D1, D2]) /.
       {a0 \rightarrow cfD3Plus[[1]], b0 \rightarrow cfD4Minus[[1]], D1 \rightarrow TETRDst[[3]], D2 \rightarrow TETRDst[[4]]},\text{Assumptions} \rightarrow \{\text{TETRDst}[\text{[3]}] < r < \text{TETRDst}[\text{[4]}]\}\}\text{ -- } \text{TetrCLDApprox0OD}[\text{r}]\}
```
0

TetrCLDApproxOOD 
$$
\left[ r_{-} \right] := \frac{1}{72} \left[ 1 + \frac{\left( -3 + \sqrt{3} + r \right) \sqrt{-\sqrt{3} + 2 r}}{\left( 2 - \sqrt{3} \right)^{3/2}} \right]
$$
  

$$
\left( -1296 + 209 \sqrt{2} + 372 \sqrt{6} - \frac{54 \left( -16 \sqrt{2} + 3 \sqrt{6} + 8 \text{ ArcSec[3]} \right)}{\pi} \right);
$$

```
Plot [{r} {r} {r} {r} {r} {r} {r} {r} {r} {r} {r} {r} {r} {r} {r} {r} {r} {r} {r} {r} {r} {r} {r} {r} {r} {r} {r} {r} {r} {r} {r} {r} {r} {r} {r} {r}{r, TETRDst[[3]], TETRDst[[4]]}, AxesLabel \rightarrow {"r", "\gamma"[r]"},
PlotStyle Ø 8Directive@Blue, Thickness@0.003DD, Directive@Red, Thickness@0.006DD<,
{\tt PlotRange} \rightarrow \ \{ \{ {\tt TETRDst}[\,[3]\,]\, ,\, {\tt TETRDst}[\,[4]\,] \}\, ,\ \{ 0,\ 0.07 \}\}\, ,\ {\tt AxesLabel} \rightarrow \left\{ "r",\  \, "Y_{{\tt T}}\, [\,[1\,], 10x \Delta y" \,]\right\}0.88 0.90 0.92 0.94 0.96 0.98 1.00r
 0.01
 0.02
 0.03) ለ
 0.05
 0.06
 0.07
    \gamma"[r]
```
evaluation of the approximation of the CF

```
Simplify[Simplify[ (LEFTCFApprox00[r, D1, D2]) /.
      {a0 \rightarrow cfD3Plus[[1]], b0 \rightarrow cfD4Minus[[1]], D1 \rightarrow TETRDst[[3]], D2 \rightarrow TETRDst[[4]]},\text{Assumptions} \rightarrow \{\text{TETRDst}[\text{[3]}] < r < \text{TETRDst}[\text{[4]}]\}\}\text{ - TetrCFApproxFn100DD[r]}\}
```
0

$$
\frac{1}{5040 \left(-2+\sqrt{3}\right) \pi} \left(30-13\sqrt{3}-42\sqrt{\frac{\sqrt{3}-2r}{-2+\sqrt{3}}} +18\sqrt{3}\sqrt{\frac{\sqrt{3}-2r}{-2+\sqrt{3}}} + \cdots \right)
$$
  

$$
\left(56-42\sqrt{3}-66\sqrt{\frac{\sqrt{3}-2r}{-2+\sqrt{3}}} +56\sqrt{3}\sqrt{\frac{\sqrt{3}-2r}{-2+\sqrt{3}}} \right) r + \cdots
$$
  

$$
\left(70-35\sqrt{3}-56\sqrt{\frac{\sqrt{3}-2r}{-2+\sqrt{3}}} +16\sqrt{3}\sqrt{\frac{\sqrt{3}-2r}{-2+\sqrt{3}}} \right) r^{2} + 8\sqrt{\frac{\sqrt{3}-2r}{-2+\sqrt{3}}} r^{3}
$$
  

$$
\left(\left(-1296+209\sqrt{2}+372\sqrt{6}\right) \pi -54\left(-16\sqrt{2}+3\sqrt{6}+8 \text{ ArcSec}[3]\right)\right);
$$

The error of the CF-approximation is  $-6.28505 \times 10^{-6}$  at  $D_3$ , i.e.  $\sim 17\%$ 

```
N[Limit[TETRCFDD[r] - TetrCFApprxFn100DD[r], r \rightarrow TETRDst[[3]], Direction \rightarrow -1]]
N[Limit[TETRCFDD[r] - TetrCFApprxFn100DD[r], r \rightarrow TETRDst[[3]], Direction \rightarrow -1]/
  Limit[TETRCFDD[r], r \rightarrow TETRDst[[3]], Direction \rightarrow -1]]-6.28505 \times 10^{-6}-0.165743
```

```
Plot@8TETRCFDD@rD, TetrCFApprxFnl00DD@rD<,
 {r, TETRDst[[3]], TETRDst[[4]]}, AxesLabel \rightarrow {"r", "\gamma[r]"},
 PlotStyle \rightarrow {Directive [Blue, Thickness [0.003]], Directive [Red, Thickness [0.006]]},
 \{ Y'' \colon Y'' \mid Y'' \in \mathbb{R}^n \}0.90 0.92 0.94 0.96 0.98 1.00 r
0.00001
0.00002
0.0000
0.00004
     \gamma[\mathbf{r}]
```
Approximation within the interval [D2, D3]

0

```
Clear[a0]; Clear[a1]; Clear[a2]; Clear[a3]; Clear[a4]; Clear[a5]; Clear[a6];
       Clear[b0]; Clear[b1]; Clear[b2]; Clear[b3]; Clear[b4]; Clear[b5]; Clear[b6];
       cfD2Plus
       cfD3Minus
       cfD2Plus[1]]cfD3Minus<sup>[[1]]</sup>
       N[cfD2Plus[1]]]N[cfD3Minus[[1]]]approximation of the CLD
       Simplify[Simplify (CLDApprx00[r, D1, D2]) /.
            {a0 \rightarrow cfD2Plus[[1]], b0 \rightarrow cfD3Minus[[1]], D1 \rightarrow TETRDst[[2]], D2 \rightarrow TETRDst[[3]]},\text{Assumptions} \rightarrow \{\text{TETRDst}[\text{[2]}] < r < \text{TETRDst}[\text{[3]}]\}\}-\text{TetrCLDApprox00CC}[r]\}
```
TetrClDApprxoOAR [r<sub>1</sub>] := 
$$
-\frac{3}{\pi} \left(6\sqrt{2}x+\pi \left(-8+5\sqrt{6}x\right)+8\left(-2\sqrt{2}+Arccos\left[\frac{1}{3}\right]\right)\right)
$$
  
\nTetrClDApprxoOBA [r<sub>1</sub>] :=  
\n $\frac{3}{8}\left(-\frac{1}{\pi}2\left(1-\frac{3\left(-\sqrt{2}+\sqrt{6}-x\right)\sqrt{-3\sqrt{2}+6x}}{2^{3/4}\left(-3+2\sqrt{3}\right)^{3/2}}\right)\left(6-16\sqrt{2}+\left(-8+5\sqrt{3}\right)\pi+8ArcSec\left[3\right]\right)+\frac{1}{2^{3/4}\left(-3+2\sqrt{3}\right)^{3/2}}\right)\left(-36+19\sqrt{3}-\frac{8\left(-4\sqrt{2}+\sqrt{3}+2\arccsc\left[3\right)\right)}{\pi}\right)\right]$   
\nTetrclDApprxoOCC [r<sub>1</sub>] :=  $\frac{1}{72}\left(27\left(1+\frac{3^{3/4}\left[2\sqrt{\frac{2}{2}-\frac{3\sqrt{2}}{2}+x\right]\sqrt{-2\sqrt{6}+6x}}{\left(3-2\sqrt{2}\right)^{3/2}}\right)\right)$   
\n $\left(-36+19\sqrt{3}-\frac{8\left(-4\sqrt{2}+\sqrt{3}+2\arccsc\left[3\right)\right)}{\pi}\right)+\frac{1}{2}\left(1-\frac{3^{3/4}\sqrt{\sqrt{3}-2x\left(\sqrt{3}-\sqrt{6}+x\right)}{\left(3-2\sqrt{2}\right)^{3/2}}\right)}$   
\n $\left(-1296+209\sqrt{2}+372\sqrt{6}-\frac{54\left(-16\sqrt{2}+3\sqrt{6}+8\arccsc\left[3\right)\right)}{\pi}\right)$   
\n $\left(-1296+209\sqrt{2}+372\sqrt{6}-\frac{54\left(-16\sqrt{2}+3\sqrt{6}+8\arccsc\left[3\right)\right)}{\pi}\right)$   
\n $\left(-1296+209\sqrt{2}+372\sqrt{6}-\frac{54\left(-16\sqrt{2}+3\sqrt{6}+8\arcc$ 

```
Plot[{TETRDDCFCC[r], TetrCLDApprox00CC[r]},{r, TETRDst[[2]], TETRDst[[3]]}, AxesLabel \rightarrow {"r", "\gamma"[r]"}, PlotStyle \rightarrow{Directive[Blue, Thickness[0.003]], Directive[Red, Thickness[0.004], Dashed]},
 PlotRange \rightarrow {{TETRDst[[2]], TETRDst[[3]]}, {0, 0.3}}, AxesLabel \rightarrow {"r", "\gamma_1"[r], 10x\Delta\gamma"}]
  \gamma<sup>"</sup>[r]
0.300.25
\mathfrak{b}.20
0.10.10
0.05
  0.820.830.84
                                        0.85
                                                     0.86
```

```
The largest error is about 62% around 0.832
```

```
Plot[{TETRDDCFCC[r] - TetrCLDApprx00CC[r]}, {r, TETRDst[[2]], TETRDst[[3]]}]
```

```
N[(TETRDDCFCC[832 / 1000] - TetrCLDApprx00CC[832 / 1000]) / TETRDDCFCC[832 / 1000]]
```

```
0.617684
```

```
Plot
```

```
\{If [r < \texttt{TETRDSt}[[2]], \texttt{TETRDDCFBB}[r], If [r < \texttt{TETRDSt}[[3]], \texttt{TETRDDCFCC}[r], \texttt{TETRDDCFDD}[r]]\}If [r < TETRDst[[2]], TetrCLDApprox00BB[r],\texttt{If}~[~\texttt{r}~<~\texttt{TETRDst}~[~[~3~]]~,~\texttt{TetrCLDApprox00CC}~[\texttt{r}]~,~\texttt{TetrCLDApprox00DD}~[\texttt{r}]~]]~\},{r, TETRDst[[1]], TETRDst[[4]]}, AxesLabel \rightarrow {"r", "\gamma"[r]"}, PlotStyle \rightarrow{ \{ \text{Directive} \, [\text{Blue, Thichress}[0.003]], \, \text{Directive} \, [\text{Red, Thickness}[0.004], \, \text{Dashed}]\} }PlotRange \rightarrow {{TETRDst[[1]], TETRDst[[4]]}, {0, 1.2}}, AxesLabel \rightarrow {"r", "\gamma_{T}"[r], 10x\Delta\gamma"}]
       \gamma<sup>"</sup>[r]
     1.21.0\mathbf{a}.8
     0.60.4
     0.2\frac{1}{1.00}<sup>r</sup>
       0.750.800.850.900.95
```
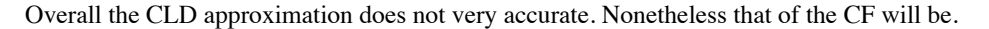

approximation (not matched) of the CF

```
FullSimplify[((LEFTCFApprx00[r, D1, D2]) /.
      {a0 \rightarrow cfD2Plus[[1]], b0 \rightarrow cfD3Minus[[1]], D1 \rightarrow TETRDst[[2]], D2 \rightarrow TETRDst[[3]]}) -
  ApproxNetworkCFOONothatchCC[r], Assumptions \rightarrow {TETRDst[[2]] < r < TETRDst[[3]]}]\mathbf 0
```
 $ApproxTetroF00NotMatchCC[r_]:=$ 

$$
\frac{1}{5040}\left(-\frac{1}{4\pi}3\times3^{3/4}\left(3+2\sqrt{2}\right)\left(-465\,3^{1/4}+294\,\sqrt{2}\,3^{1/4}-768\,\sqrt{\frac{\sqrt{6}-3\,r}{-3+2\sqrt{2}}}\right)+\n\frac{672\,\sqrt{6}+4\,\sqrt{2}}{\sqrt{1-\sqrt{6}+3\,r}-96\,\sqrt{6}\left(3+2\,\sqrt{2}\right)\,r^{3}\,\sqrt{-\sqrt{6}+3\,r}}+ \n\frac{12\,r^{2}}{\sqrt{-105}\,3^{1/4}+70\,\sqrt{2}\,3^{1/4}-64\,\sqrt{\frac{\sqrt{6}-3\,r}{-3+2\,\sqrt{2}}}}+84\,\sqrt{6+4\,\sqrt{2}}\,\sqrt{-\sqrt{6}+3\,r}\right)+\n4\,r\left(7\times3^{3/4}\left(-23+18\,\sqrt{2}\right)+176\,\sqrt{6}\left(3+2\,\sqrt{2}\right)\,\sqrt{-\sqrt{6}+3\,r}-\n\frac{336\,\sqrt{9+6\,\sqrt{2}}\,\sqrt{-\sqrt{6}+3\,r}\right)\right)\left(32\,\sqrt{2}-8\,\sqrt{3}-36\,\pi+19\,\sqrt{3}\,\pi-16\,\text{ArcSec}\left[3\right]\right)+\n\frac{3\,\sqrt{3}\,r}{\sqrt{3}}\,\frac{r^{2}}{2}+\frac{3^{3/4}\,\left(\sqrt{3}-2\,r\right)^{5/2}\,\left(\frac{9-7\,\sqrt{2}}{\sqrt{3}}+r\right)}{35\,\left(3-2\,\sqrt{2}\right)^{3/2}}\right)\left(-1296+209\,\sqrt{2}+372\,\sqrt{6}-\frac{54\,\left(-16\,\sqrt{2}+3\,\sqrt{6}+8\,\text{ArcSec}\left[3\right]\right)}{\pi}\right)\right],
$$

```
Plot[{TETRCFCC[r], ApprxTetrCF00NotMatchCC[r]},
   {r, TETRDst[[2]], TETRDst[[3]]}, AxesLabel \rightarrow {"r", "\gamma[r]"},
   PlotStyle \rightarrow {Directive[Blue, Thickness[0.003]], Directive[Red, Thickness[0.006]]},
  AxesLabel \rightarrow {"r", "\gamma_{\textsc{T}}[r], 10 \textsc{x} \Delta \gamma"}];
```
The approximation is matched at  $r = D3$ 

```
Simplify[Solve[
    \{Simplify [Limit[ApproxTetterCFOONotMatchCC[r] + a + br, r \rightarrow TETRDst[[3]], Direction \rightarrow 1]-Limit [TetrCFApprxFn100DD[r], r \rightarrow \text{TETRDst} [[3]], Direction \rightarrow -1]] == 0 &&
       Simplify [Limit [D [ApprxTetrCFOONotMatchCC[r] + a + b r, r],
             r \rightarrow \texttt{TETRDst}[\texttt{[3]}], \texttt{Direction} \rightarrow 1] - \texttt{Limit}[\texttt{D}[\texttt{TetrCFApprox} \texttt{Fn100DD}[r], r], r \rightarrow \texttt{TETRDst}[\texttt{[3]}], \texttt{Direction} \rightarrow -1]] = 0, \texttt{\{a, b\}}]Simplify \sinh f (ApprxTetrCF00NotMatchCC[r] + a + b r) /.
       \left\{ a \rightarrow \left( \left( -116640 - 40338 \sqrt{2} + 68688 \sqrt{3} + 22403 \sqrt{6} \right) \pi \right. - \right.
```

$$
54\left(\sqrt{2}\left(-1917+1118\sqrt{3}\right)-8\left(-90+53\sqrt{3}\right)\text{arcSec[3]}\right)\right) /
$$
\n
$$
\left(20160\left(-2+\sqrt{3}\right)\pi\right), b \rightarrow -\frac{1}{720\left(-2+\sqrt{3}\right)\pi} \left(-7+4\sqrt{3}\right)
$$
\n
$$
\left(\left(-1296+209\sqrt{2}+372\sqrt{6}\right)\pi-54\left(-16\sqrt{2}+3\sqrt{6}+8\text{ arcSec[3]}\right)\right)\right),
$$
\nAssumptions  $\rightarrow$  {TETRDst[[2]] < r < TETRDst[[3]]} - TetrCFApproxFn100CC[r]

 $\pmb{0}$ 

TeterCAppr xFn100CC[r<sub>-</sub>] := 
$$
\frac{1}{20160}
$$
  $\left(-\frac{1}{(-2+\sqrt{3})\pi}\right)$   
\n28  $(-7+4\sqrt{3}) \text{ r } ((-1296+209\sqrt{2}+372\sqrt{6})\pi-54(-16\sqrt{2}+3\sqrt{6}+8\arcsec[3]))+$   
\n $\frac{1}{(-2+\sqrt{3})\pi} ((-116640-40338\sqrt{2}+68688\sqrt{3}+22403\sqrt{6})\pi-54(\sqrt{2}(-1917+1118\sqrt{3})-8(-90+53\sqrt{3})\arcsec[3]))+$   
\n $4\left(-\frac{1}{4\pi}3\times3^{3/4}(3+2\sqrt{2})\right)\left(-4653^{1/4}+294\sqrt{2}3^{1/4}-768\sqrt{\frac{\sqrt{6}-3\pi}{-3+2\sqrt{2}}}+\\672\sqrt{6+4\sqrt{2}}\sqrt{-\sqrt{6}+3\pi}-96\sqrt{6(3+2\sqrt{2})}\text{ r}^3\sqrt{-\sqrt{6}+3\pi}+\\12\text{ r}^2\left(-1053^{1/4}+70\sqrt{2}3^{1/4}-64\sqrt{\frac{\sqrt{6}-3\pi}{-3+2\sqrt{2}}}+84\sqrt{6+4\sqrt{2}}\sqrt{-\sqrt{6}+3\pi}\right)+$   
\n $4\text{ r }\left(7\times3^{3/4}(-23+18\sqrt{2})+176\sqrt{6(3+2\sqrt{2})}\sqrt{-\sqrt{6}+3\pi}-336\sqrt{9+6\sqrt{2}}\right)$   
\n $\sqrt{-\sqrt{6}+3\pi}$   
\n $70\left(\frac{3}{8}-\frac{\sqrt{3}\text{ r}}{2}+\frac{\text{ r}^2}{2}-\frac{3^{3/4}(\sqrt{3}-2\text{ r})^{5/2}(\frac{9-\sqrt{3}-}{\sqrt{3}}+\text{ r}^2)\sqrt{3\pi}-16\arcsec[3]\right)+$   
\n $70\left(\frac{3}{8}-\frac{\sqrt{3}\text{ r}}{2}+\frac{\text{ r}^2}{2}-\frac{3^{3/4}(\sqrt{3$ 

```
Plot@8If@r < TETRDst@@3DD, TETRCFCC@rD, TETRCFDD@rDD,
  If@r < TETRDst@@3DD, TetrCFApprxFnl00CC@rD, TetrCFApprxFnl00DD@rDD<,
 {r, TETRDst[[2]], TETRDst[[4]]}, AxesLabel \rightarrow {"r", "\gamma[r]"},
 PlotStyle \rightarrow {Directive Blue, Thickness [0.003]}, Directive [Red, Thichness [0.004]]}
                       0.90 0.95 1.00 r
    0.00005
    0.00010
     0.00015
    0.00020
         \gamma[\mathbf{r}]
```
The situation around D2 is shown in the figure.

```
Plot[{IF[r <sub>T</sub> <sub>T</sub> <sub>T</sub> <sub>T</sub> <sub>T</sub> <sub>T</sub> <sub>T</sub>[2]}, TETRCFBB[r], TETRCFCC[r]},
    \textbf{If} \left[\textbf{r} < \textbf{TETRDst}\left[\textbf{2}\right]\right], \textbf{ApproxTeterCF00PrtlyMatchBB}\left[\textbf{r}\right], \textbf{TetrCFApproxFn100CC}\left[\textbf{r}\right]\right),
  \{r, \text{ TETRDst}[\![1]\!], \text{ TETRDst}[\![3]\!]\}, AxesLabel \rightarrow \{ "r", \text{ }\lceil r \rceil" \},PlotStyle \rightarrow {Directive<sup>[Blue</sup>, Thickness<sup>[0.003]</sup>], Directive<sup>[Red</sup>, Thickness<sup>[0.004]]}]</sup>
                        \frac{1}{0.75} 0.80 0.85 r
-0.002-0.001
 0.001
 0.002
 0.00
 0.004
       \gamma[r]
```
The figure shows that end-value of TetrCFApprxFnl00CC[r] is closer to the exact one.

Thus the match at  $r=D2$  is made adding to ApprxTetrCF00PrtlyMatchBB[r]

the contribution EXTRCNTRBRgt00[r, D1, D2, a, b] and matching the result to TetrCFApprxFnl00CC[r].

The smaller lenght of [D2,D3] in comparison to [D1,D2]'s suggests that TetrCFApprxFnl00CC[r] is closer than ApprxTetr-CF00PrtlyMatchBB[r] to the

exact CF. Thus, the choice can be done without knowing the exact CF.

We match ApprxTetrCF00PrtlyMatchBB[r] to TetrCFApprxFnl00CC[r] at r=D2 by adding to the first the contribution EXTRCNTRB00[r, D1, D2, a, b]

Simplify [(EXTRCNTRBRgt00[r, D1, D2, a, b]) /.  $\{D1 \rightarrow \text{TETRDst}[[1]], D2 \rightarrow \text{TETRDst}[[2]]\}$ ,  $\text{Assumptions} \rightarrow \{\text{TETRDst}[\text{[1]}] < r < \text{TETRDst}[\text{[2]}]\}\}\$ 

$$
-\frac{1}{60}\left(\frac{1}{\sqrt{2}}-r\right)^3\left(-5\mathbf{a}\left(-2\sqrt{\frac{2}{3}}+\frac{1}{\sqrt{2}}+r\right)+b\left(\frac{1}{\sqrt{2}}-r\right)\left(-5\sqrt{\frac{2}{3}}+\sqrt{2}+3\mathbf{r}\right)\right)
$$

EXERCNTRBOOBB[r\_, a\_, b.] :=

\n
$$
-\frac{1}{60} \left( \frac{1}{\sqrt{2}} - r \right)^3 \left( -5 a \left( -2 \sqrt{\frac{2}{3}} + \frac{1}{\sqrt{2}} + r \right) + b \left( \frac{1}{\sqrt{2}} - r \right) \left( -5 \sqrt{\frac{2}{3}} + \sqrt{2} + 3 r \right) \right)
$$
\nSimplify [Isolue]

\n(Simplify [Limit [ApprxfetCCF0DPr1YMatchBB[r] + EXTRCNTRBOOBB[r, a, b], r \rightarrow TETRDst[[2]],

\n
$$
r \rightarrow TETRDst[[2]],
$$
\n
$$
r \rightarrow TETRDst[[2]],
$$
\n
$$
r \rightarrow TETRDst[[2]],
$$
\n
$$
r \rightarrow TETRDst[[2]],
$$
\n
$$
r \rightarrow TETRDst[[2]],
$$
\n
$$
r \rightarrow TETRDst[[2]],
$$
\n
$$
r \rightarrow TETRDst[[2]],
$$
\n
$$
r \rightarrow TETRDst[[2]],
$$
\n
$$
r \rightarrow TETRDst[[2]],
$$
\n
$$
r \rightarrow TETRDst[[2]],
$$
\n
$$
r \rightarrow TETRDst[[2]],
$$
\n
$$
r \rightarrow TETRDst[[2]],
$$
\n
$$
r \rightarrow TETRDst[[2]],
$$
\n
$$
r \rightarrow TETRDst[[2]],
$$
\n
$$
r \rightarrow TETRDst[[2]],
$$
\n
$$
r \rightarrow TETRDst[[2]],
$$
\n
$$
r \rightarrow TETRDst[[2]],
$$
\n
$$
r \rightarrow TETRDst[[2]],
$$
\n
$$
r \rightarrow r \rightarrow TETRDst[[2]],
$$
\n
$$
r \rightarrow r \rightarrow TETRDst[[2]],
$$
\n
$$
r \rightarrow r \rightarrow TETRDst[[2]],
$$
\n
$$
r \rightarrow r \rightarrow r \rightarrow TETRDst[[2]],
$$
\n
$$
r \rightarrow r \rightarrow r \rightarrow TETRDst[[2]],
$$
\n
$$
r \rightarrow r \rightarrow r \rightarrow TETRDst[[2],]
$$
\n
$$
r \rightarrow r \rightarrow r \rightarrow r \rightarrow TETRDst[[2],]
$$
\

0

Tet(C7ApprxF100B5[F.].  
\n
$$
-\frac{1}{40\pi} \sum \{ -288 \times 51 \sqrt{2} -128 \sqrt{3} \times \sqrt{2} \left(-177 +131 \sqrt{3}\right) \pi +120 \sqrt{2} \text{ arcCos}\left[\frac{1}{3}\right]-1400\sqrt{2} \text{ arcSec}[3] +32 \sqrt{6} \text{ arcSec}[3]\left)+\frac{1}{1120\pi} \left(\left[2428 -1007 \sqrt{3}\right) \pi +4 \left[51 -952 \sqrt{2} +118 \sqrt{3} +420 \text{ arcCos}\left[\frac{1}{3}\right] +56 \text{ arcSec}[3]\right]\right)+\frac{3}{1200}\left[\left(\left[26 \times 2^{1/4} \sqrt{-3 +2 \sqrt{3} -20 \times 2^{1/4} \sqrt{-9 +6 \sqrt{3} +84 \sqrt{-\sqrt{2} +2 r} -118 \sqrt{3} +61 \sqrt{-\sqrt{2} +2 r} -128 \sqrt{-\sqrt{2} +27 \sqrt{-\sqrt{2} +27 \sqrt{-\sqrt{2} +
$$

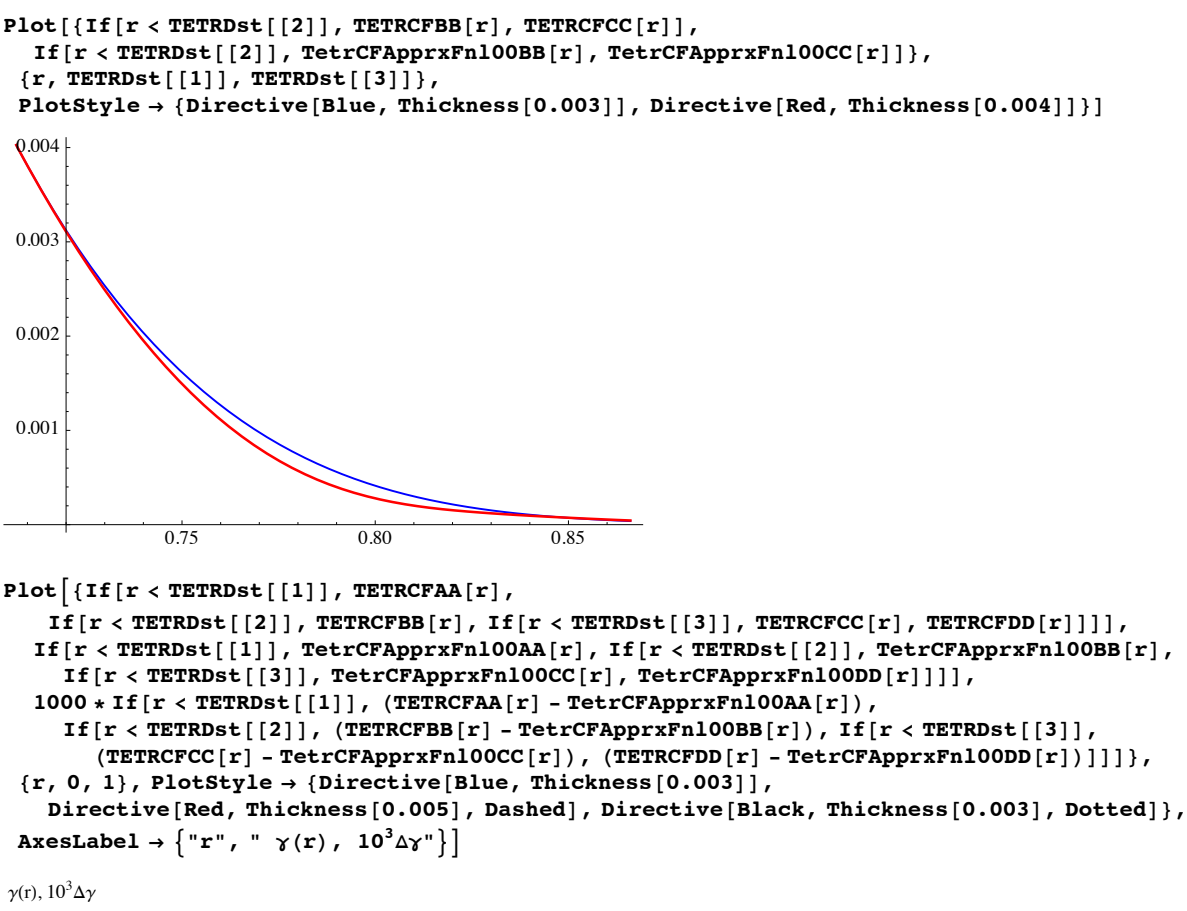

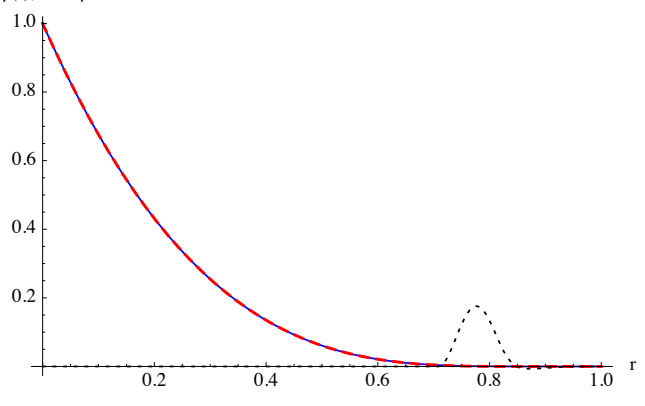

```
Plot[{}{If[r < TETRDst[[1]], TETRDDCFAA[r], If[r < TETRDst[[2]],}TETRDDCFBB[r], If[r <TETRDst[[3]], TETRDDCFCC[r], TETRDDCFDD[r]]]],
   If [r < TETRDst[[1]], TetrCLDApprx00AA[r], If [r < TETRDst[[2]], TetrCLDApprx00BB[r],
      \texttt{If}\left[\texttt{r} < \texttt{TETRDst}\left[\texttt{[3]}\right],\texttt{TetrCLDApproxOOCC[r]},\texttt{TetrCLDApproxOODD[r]]}\right],10 * \text{ If } [\mathbf{r} \prec \texttt{TETRDst}[\![1]\!], \text{ (TETRDDCFAA}[\mathbf{r}] \text{ - TetrCLDApprox00AA}[\mathbf{r}]) \text{ ,}If [r < TETRDst[[2]], (TETRDDCFBB[r] - TetrCLDApprox00BB[r]), If [r < TETRDst[[3]],( \texttt{TETRDDCFCC}[\texttt{r}] - \texttt{TetrCLDApprox0OC}[\texttt{r}] ), ( \texttt{TETRDDCFDD}[\texttt{r}] - \texttt{TetrCLDApprox0ODD}[\texttt{r}] )]] \},
 {x, -0, 1}, PlotStyle \rightarrow {Directive<sup>[Blue, Thickness<sup>[0.003]</sup>],</sup>
    Directive[Red, Thickness[0.005], Dashed], Directive[Black, Thickness[0.003], Dotted]},
 \{ Y''(x) \mid y''(x) \}\gamma^{''}(r), 10\Delta\gamma^{''}
```
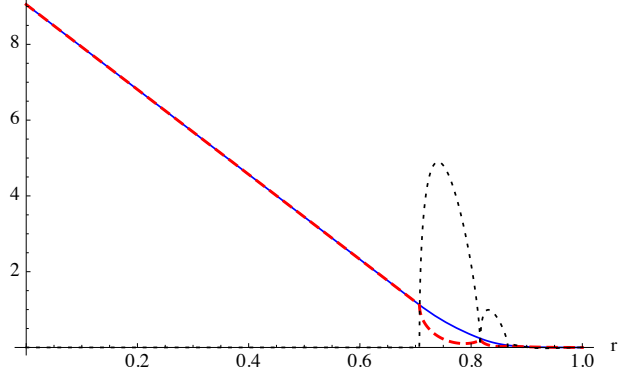

The final formulae of the tetrahedron-CF and CLD approximation for the case K=0 and procedure B are

$$
\frac{\text{TeterCFRpprxFn100AA} [r_{-}] := 1 - 3 \sqrt{\frac{3}{2}} r - \frac{(6 + 5 \sqrt{3} \pi) r^{3}}{4 \sqrt{2} \pi} + \frac{3 r^{2} (2 \sqrt{2} + \pi - \text{Arccos} \left[\frac{1}{3}\right])}{\pi}
$$
\n
$$
\frac{\text{TeterCFRpprxFn100BB} [r_{-}] := -\frac{1}{40 \pi} r \left(-288 + 51 \sqrt{2} - 128 \sqrt{3} + \sqrt{2} \left(-177 + 131 \sqrt{3}\right) \pi + 120 \sqrt{2} \arccos \left[\frac{1}{3}\right] - 48 \sqrt{2} \arccos \left[\frac{1}{3}\right] + 32 \sqrt{6} \arccos \left[\frac{1}{3}\right] + \frac{1}{120 \pi} \left(\left(2428 - 1007 \sqrt{3}\right) \pi + 4 \left(51 - 952 \sqrt{2} + 118 \sqrt{3} + 420 \arccos \left[\frac{1}{3}\right] + 56 \arccos \left[\frac{1}{3}\right]\right)\right)+\frac{3}{280} \left(-\left(\left(26 \times 2^{1/4} \sqrt{-3 + 2 \sqrt{3}} - 20 \times 2^{1/4} \sqrt{-9 + 6 \sqrt{3}} + \frac{84 \sqrt{-\sqrt{2} + 2 r} - 12 \sqrt{6} r^{3} \sqrt{-\sqrt{2} + 2 r} - 36 \sqrt{-3} \sqrt{2 + 6 r} + r^{2} \left(105 \times 2^{1/4} \sqrt{-3 + 2 \sqrt{3}} - 70 \times 2^{1/4} \sqrt{-9 + 6 \sqrt{3}} + 24 \left(7 - 2 \sqrt{3}\right) \sqrt{-\sqrt{2} + 2 r} \right)+2 r\right)
$$

$$
\left(-28 \frac{2^{3/4} \sqrt{-3+2 \sqrt{3}} +21 \times 2^{3/4} \sqrt{-9+6 \sqrt{3}} +3 \left(-28+11 \sqrt{3} \right) \sqrt{-2 \sqrt{2}+4 x} \right)}{(-6+16 \sqrt{2} + (8-5 \sqrt{3}) \pi - 8 \arcsce(31))} \right) / (2^{1/4} \left(-3+2 \sqrt{3} \right)^{3/2} \pi) +
$$
  
\n
$$
35 \left(\frac{1}{3} - \sqrt{\frac{2}{3}} x + \frac{x^2}{2} - \frac{2 \times 2^{3/4} \left(\sqrt{6} - 3 x \right)^{5/2} \left(-\frac{7}{\sqrt{2}} + 2 \sqrt{6} + x \right)}{105 \left(-3+2 \sqrt{3} \right)^{3/2}} \right)
$$
\n
$$
-36+19 \sqrt{3} - \frac{8 \left(-4 \sqrt{2} + \sqrt{3} + 2 \arcsec(31) \right)}{\pi} \right) -
$$
\n
$$
\frac{1}{1680 \pi} \left(\frac{1}{\sqrt{2}} - x \right)^2 \left(2 \left(\frac{1}{\sqrt{2}} - x \right) \left(-5 \sqrt{\frac{2}{3}} + \sqrt{2} + 3 x \right)
$$
\n
$$
\left((-441 \ 887 \ 094 + 284 \ 889 \ 498 \sqrt{2} - 255123 \ 640 \sqrt{3} + 164 \ 480 \ 973 \sqrt{6} \right) \pi -
$$
\n
$$
324 \left(-170 \ 664 - 391769 \sqrt{2} - 98522 \sqrt{3} - 226188 \sqrt{6} + 560 \sqrt{2} \left(362 + 209 \sqrt{3} \right) \arccos \left(\frac{1}{3} \right) - 4 \left(-70588 + 50815 \sqrt{2} - 40754 \sqrt{3} + 29338 \sqrt{6} \right) \arccos(31) \right) -
$$
\n
$$
-2 \sqrt{\frac{2}{3}} + \frac{1}{\sqrt{2}} + x \left[ \left( \left(-221874996 + 172383744 \sqrt{2} - 1281009
$$

$$
4\left(-\frac{1}{4\pi}3\times3^{3/4}\left(3+2\sqrt{2}\right)\left(-465\,3^{1/4}+294\,\sqrt{2}\,3^{1/4}-768\,\sqrt{\frac{\sqrt{6}-3\,r}{-3+2\sqrt{2}}}\right)+\frac{67\,\sqrt{6}+4\,\sqrt{2}}{-3+2\,\sqrt{2}}\sqrt{-\sqrt{6}+3\,r}-96\,\sqrt{6\,\left(3+2\,\sqrt{2}\right)}\,\,r^3\,\sqrt{-\sqrt{6}+3\,r}+\frac{12\,r^2}{\sqrt{1-\sqrt{6}+3\,r}}\left(-105\,3^{1/4}+70\,\sqrt{2}\,3^{1/4}-64\,\sqrt{\frac{\sqrt{6}-3\,r}{-3+2\,\sqrt{2}}}\right)+84\,\sqrt{6+4\,\sqrt{2}}\,\sqrt{-\sqrt{6}+3\,r}\right)+\frac{4\,r}{\sqrt{7}\,\sqrt{3}\,3^{1/4}\,\left(-23+18\,\sqrt{2}\right)+176\,\sqrt{6}\,\left(3+2\,\sqrt{2}\right)\,\sqrt{-\sqrt{6}+3\,r}-\frac{336\,\sqrt{9+6\,\sqrt{2}}\,\sqrt{-\sqrt{6}+3\,r}\,\right)}{\left(32\,\sqrt{2}-8\,\sqrt{3}-36\,\pi+19\,\sqrt{3}\,\pi-16\,\text{ArcSec}\left[3\right]\right)+\frac{70\,\left(\frac{3}{8}-\frac{\sqrt{3}\,\,r}{2}+\frac{r^2}{2}-\frac{3^{3/4}\,\left(\sqrt{3}-2\,r\right)^{5/2}\,\left(\frac{9-7\,\sqrt{3}\,\,r}{\sqrt{3}}+r\right)}{35\,\left(3-2\,\sqrt{2}\,\right)^{3/2}}\right)}\right)
$$
\n
$$
\left(-1296+209\,\sqrt{2}+372\,\sqrt{6}-\frac{54\,\left(-16\,\sqrt{2}+3\,\sqrt{6}+8\,\text{ArcSec}\left[31\right)\right)}{\pi}\right)\right)
$$
\n
$$
780-13\,\sqrt{3}-\frac{1}{\sqrt{3}-2\,r}+18\,\sqrt{3}\,\sqrt{\frac{\sqrt{3}-2\,r}{-2+\sqrt{3}}}\,\div
$$
\n
$$
864\,\
$$

$$
\begin{pmatrix}\n\hline\n0-35\sqrt{3}-56\sqrt{\frac{\sqrt{3}-2r}{-2+\sqrt{3}}}+16\sqrt{3}\sqrt{\frac{\sqrt{3}-2r}{-2+\sqrt{3}}}\n\end{pmatrix}r^{2}+\n8\sqrt{\frac{\sqrt{3}-2r}{-2+\sqrt{3}}}r^{3}
$$
\n
$$
\left(\left(-1296+209\sqrt{2}+372\sqrt{6}\right)\pi-54\left(-16\sqrt{2}+3\sqrt{6}+8\text{ arcsec}(3))\right)\right)
$$
\n
$$
\text{rectc}(\text{LDAppry2OOAE}_{\perp}) := -\frac{3\left(6\sqrt{2}r+\pi\left(-8+5\sqrt{6}r\right)+8\left(-2\sqrt{2}+\text{ arccos}\left[\frac{1}{3}\right]\right)\right)}{4\pi},
$$
\n
$$
\text{rectc}(\text{LDAppry2OOAE}_{\perp}) := -\frac{3\left(6\sqrt{2}r+\pi\left(-8+5\sqrt{6}r\right)+8\left(-2\sqrt{2}+\text{ arccos}\left[\frac{1}{3}\right]\right)\right)}{4\pi},
$$
\n
$$
\frac{3}{8}\left(-\frac{1}{\pi}2\left(1-\frac{3\left(-\sqrt{2}+\sqrt{6}-r\right)\sqrt{-3\sqrt{2}+6r}}{2^{3/4}\left(-3+2\sqrt{3}\right)^{3/2}}\right)\left(6-16\sqrt{2}+\left(-8+5\sqrt{3}\right)\pi+8\text{ arcsec}(3)\right)+\frac{1}{2^{3/4}\left(-3+2\sqrt{3}\right)^{3/2}}\n\right)\right]
$$
\n
$$
\left(1+\frac{\sqrt{\sqrt{6}-3r}\left(9-4\sqrt{3}-3\sqrt{2}r\right)}{2^{2/4}\left(-3+2\sqrt{3}\right)^{3/2}}\right)\left(-36+19\sqrt{3}-\frac{8\left(-4\sqrt{2}+\sqrt{3}+2\text{ arcsec}(3)\right)}{\pi}\right)\right)
$$
\n
$$
\text{rect}(\text{LAppry2OOCC}(r_{-}) := \frac{1}{72}\left(27\left(1+\frac{3^{3/4}\left(2\sqrt{\frac{2}{3}-\frac{2\sqrt{3}}{3}+r\right)\sqrt{-2\sqrt{6}+6r}}{(3-2\sqrt{
$$

Check of the sum rule  $4\pi \int_0^{\infty} r^2 \gamma(r) dr = V_p$ In our case  $V_p = \texttt{VTetr} = 1 / (6 * \sqrt{2}).$ We find 0.11777 with an error  $\sim 0.000092$  ( $\sim 0.07\%$ ) that will appear in the FT, i.e.  $\Delta I(0) \sim 0.000092$ .

```
N\left[4\pi N\text{Integrate}\left[r^{2}*T\text{etcFApprxFn100AA}\left[r\right]\right],{r, 0, \text{TETRDst} [1] }, WorkingPrecision \rightarrow 30, \text{PrecisionGoal} \rightarrow 15 +
    4 \pi NIntegrate \lceil r^2 * \text{TetrCFApproxFnl00BB}[r], \{r, \text{TETRDst}[\lceil 1 \rceil], \text{TETRDst}[\lceil 2 \rceil] \},WorkingPrecision \rightarrow 30, PrecisionGoal \rightarrow 15 +
    4 \pi NIntegrate r^2 * TetrCFApprxFn100CC[r], {r, TETRDst[[2]], TETRDst[[3]]},
       WorkingPrecision \rightarrow 30, PrecisionGoal \rightarrow 15 +
   4 \pi NIntegrate \lceil r^2 * \text{TetrCFApproxFnlOOD}[r], \{r, \text{TETRDst}[\{3\}], \text{TETRDst}[\{4\}]\},WorkingPrecision \rightarrow 30, PrecisionGoal \rightarrow 150.117759
N\left[1\right/\left(6*\sqrt{2}\right) - 0.11775891860778369<sup>-</sup>
N\left[\left(1 \middle/ \left(6 * \sqrt{2}\right)\right) - 0.11775891860778369^{\circ}\right)\right) / \left(1 \middle/ \left(6 * \sqrt{2}\right)\right)\right]0.0000922116
0.000782441
```
## We don't consider the cases  $K = 1, 2$

because the agreement achieved in the case  $K=0$  is satisfactory both in direct and reciprocal spaces as shown in the following calculations.

# EVALUATION OF THE FOURIER TRANSFORM

We have  $I(q) = \frac{4\pi}{q} \int_0^{\infty} r \sin[q r] \gamma[r] dr = \frac{2\pi S}{V q^4} - \frac{4\pi}{q^4} \int_0^{\infty} (2 \cos[q r] + r q \sin[q r]) \gamma''[r] dr$ 

The last expression is obtained integrating twice by part the first integral considering the successive primitives of r Sin[q r] [See Ciccariello J. Appl. Cryst. 38, 97, (2005)].

The use of the last expression is "dangerous" when  $q < 1$  as we already found in the tetrahedron case. Consequently, we shall

confine ourselves to the first formula.

```
Npnt = 100; Solve [Log[10, 10 ^ (-5) f ^ 20] = Log[10, 10 ^ (-2)], f];
Solve [ {Log} [10, 10^(-2) f^3 ] = Log [10, 99 / 100], fQstep = 8 ê 10; Q0 = 1;
Qgrid = Table \lceil f(i \leq 21, 10 \land (-5) \mid (10^{3/20}) \land (i-1)) \mid, If \lceil i \leq 51, \mid (3^{1/15} 11^{1/30}) \land (i-21) \mid 100) \midQ0 + Qstep * (i - 51) | , {i, 1, Npnt} |; N[Qgrid]; N[Qgrid[[Npnt]]]
40.2
TetrExctFormFact = Table[{N[Qgrid[[i]], 15], 0}, {i, 1, Npnt}];
TetrApprxtd00FormFact = Table[{N[Qgrid[[i]], 15], 0}, {i, 1, Npnt}];
DO[qact = Qgrid[[i]]; TetrExctFormFact[[i, 2]] = (4 \pi / qact
      (NIntegrate [TETRCFAA[r] * r * Sin[qact * r], {r, 0, TETRDst[[1]]}, WorkingPrecision \rightarrow 50,
         \text{PrecisionGoal} \rightarrow 15 + \text{NIntegrate} [\text{TETRCFBB}[r] * r * \text{Sin} [\text{qact} * r],
          {\bf r}, {\bf T}ETRDst{\bf r}[1], {\bf T}ETRDst{\bf r}[2]}, WorkingPrecision \rightarrow 50, PrecisionGoal \rightarrow 15} +
        NIntegrate [TETRCFCC [r] * r * \text{Sin} [qact * r], {r, TETRDst [2]], TETRDst [3]],
         WorkingPrecision \rightarrow 50, PrecisionGoal \rightarrow 15 +
        NIntegrate[TETRCFDD[r] * r * Sin[qact * r], {r, TETRDst[[3]], TETRDst[[4]]},
         WorkingPrecision \rightarrow 50, PrecisionGoal \rightarrow 15]), {i, 1, Npnt, 1}];
Do [qact = Qgrid[[i]]; TetrApprxtd00FormFact[[i, 2]] =(4 \pi / qact) N[(NIntegrate[TetrCFApprxFn100AA[r] * r * Sin[qact * r],
           \{r, 0, \text{TETRDst}[\{1\}]\}, WorkingPrecision \rightarrow 100, PrecisionGoal \rightarrow 15] +
         NIntegrate[TetrCFApproxFn100BB[r] * r * Sin[qact * r],{r, \text{TETRDst} [1]}, \text{TETRDst} [2]};, WorkingPrecision \rightarrow 100, PrecisionGoal \rightarrow 15] +
         NIntegrate[TetrCFApprxFn100CC[r] * r * Sin[qact * r], {r, TETRDst[[2]],
```
 $$ TetrCFApprxFn100DD[r] \* r \* Sin[qact \* r], {r, TETRDst[[3]], TETRDst[[4]]},

 $W$ orkingPrecision  $\rightarrow$  100, PrecisionGoal  $\rightarrow$  15])];, {i, 1, Npnt, 1}];

```
TETR00FigFormFact = ListPlot@8N@TetrExctFormFactD, N@ TetrApprxtd00FormFactD,
    Table@8N@TetrExctFormFact@@i, 1DDD,
      100*N[TetrExctFormFact[[i, 2]] - Tetrapprxtd00FormFact[[i, 2]]]\}, {i, 1, Npt}]\},Joined \rightarrow True, PlotRange \rightarrow \{(0, 15\}, \{-0.02, 0.13\}, PlotStyle \rightarrow8Directive@Blue, Thickness@0.003DD, Directive@Red, Thickness@0.005D, DashedD,
     Directive[Black, Thickness[0.003], Dotted]}, AxesLabel \rightarrow {"Q", "I<sub>T</sub>[Q], 100\times\Delta T_T"}]
           2 \t 4 \t 6 \t 8 \t 10 \t 12 \t 14-0.020.000.02
 0.04
 0.06
 0.08
 0.10
 0.12
I_T[Q], 100×\Delta I_TExport@"TETR00FigFormFact_BB.eps", TETR00FigFormFactD;
Export@"TETR00FigFormFact_BB.PDF", TETR00FigFormFactD;
ListPlot[{Table<sup>[{N</sup>]<sup>TetrExctFormFact</sup><sup>[[i, 1]]</sup>,
     N@TetrExctFormFact@@i, 1DD^4 * TetrExctFormFact@@i, 2DDD<,
    {i, 1, \text{ N}pnt}}, {\text{Table}[\{N[\text{TetrApproxtd00FormFact}[[i, 1]]\},N[{\tt TetApprxtd00FormFact[[i, 1]]^4*TetrApproxtd00FormFact[[i, 2]]], [i, 1, Npnt]]},Joined \rightarrow True, PlotRange \rightarrow \{\{0, 41\}, \{-0, 130\}, PlotStyle \rightarrow8Directive@Blue, Thickness@0.003DD, Directive@Red, Thickness@0.003D, DashedD,
    Directive[Black, Thickness[0.003], Dashed],Directive [Black, Thickness [0.003], Dotted] }, AxesLabel \rightarrow \{ "Q", "Q^4r_T[Q]" \}0 Q
 20
 40
 60
 80100
120
Q^4I_T[Q]
```
0 10 20 30 40

```
TETRFigPorPlt00 =
ListPlot<sup>[</sup>{Table<sup>[</sup> N[TetrExctFormFact<sub>[</sub> i, 1])[ N[TetrExctFormFact<sub>[</sub> [i, 1]]^ ^ 4 ^TetrExctFormFact[[i, 2]]]}, {i, 1, Npnt}], Table[{N[TetrApprxtd00FormFact[[i, 1]]],
      N[TetrApprxtd00FormFact[[i, 1]]^4 * TetrApprxtd00FormFact[[i, 2]]]}, {i, 1, Npnt}]},
  Joined \rightarrow True, PlotRange \rightarrow \{ \{0, 26\}, \{0, 110\} \}, PlotStyle \rightarrow8Directive@Blue, Thickness@0.003DD, Directive@Red, Thickness@0.003D, DashedD,
     Directive[Black, Thickness[0.003], Dashed],Directive[Black, Thickness[0.003], Dotted]}, AxesLabel \rightarrow \{ "Q", "Q^4I_T[Q]" \} |
  0 5 10 15 20 25
 0\begin{array}{ccc} 0 & 5 & 10 & 15 & 20 & 25 \end{array} Q
20
40
60
80
100
Q^4I_T[Q]
```
Note that the approximated intensity goes out of phase as Q increases. The following plot shows that, as Q increases, the discrepancies at first increase and

then decrease once we have reached the true asymptotic region that lies in the

range Q>2 $\pi/\Delta_{\min}$ ,  $\Delta_{\min}$  denoting the smallest of the widths of the small peaks present in the plot of the approximated  $\gamma$ <sup>"</sup>[r]. The last value is around 0.005 and the asymptotic region lies

beyond Q=1000

```
Export@"TETRFigPorPlt00_BB.eps", TETRFigPorPlt00D;
\begin{bmatrix} \n\text{krport} \n\end{bmatrix} "TETRFigPorPlt00 BB.PDF", TETRFigPorPlt00 |
```
We consider a grid of larger Q-values in order to see where the onset of the exact Porod behavior occurs.

```
Npnt = 1000; Qstep = 8 ê 10; Q0 = 250;
Qgrid = Table[Q0 + Qstep * i, {i, 1, Nppt}}; N[Qgrid[[Npt]]])TetrExctFormFact = Table[{N[Qgrid[[i]], 15], 0}, {i, 1, Npnt}] ;
\texttt{TetrApproxtd00FormFact = Table[\{N[Qgrid[[i]], 15], 0\}, \{i, 1, N\npt\}];TetrApprxtdllFormFact = Table[{N[Qgrid[[i]], 15], 0}, {i, 1, Npnt}];
```
1050.

```
DO[qact = Qgrid[[i]]; TetrExctFormFact[[i, 2]] = (4 \pi / qact
      (\mathtt{NIntegrate[TETRCFAA[r] * r * Sin[qact * r], {r, 0, TETRDst[[1]]}, Working Precision \rightarrow 50,PrecisionGoal \rightarrow 15] \rightarrow NIntegrate [TETRCFBB [r] \ast r \ast Sin [qact \ast r],
          {\bf r}, {\bf T}ETRDst{\bf r}[1], {\bf T}ETRDst{\bf r}[2]}, WorkingPrecision \rightarrow 50, PrecisionGoal \rightarrow 15} +
        NIntegrate[TETRCFCC[r] * r * Sin[qact * r], {r, TETRDst[[2]], TETRDst[[3]]},
         WorkingPrecision \rightarrow 50, PrecisionGoal \rightarrow 15 +
        NIntegrate[TETRCFDD[r] * r * Sin[qact * r], {r, TETRDst[[3]], TETRDst[[4]]},
         WorkingPrecision \rightarrow 50, PrecisionGoal \rightarrow 15]), {i, 1, Npnt, 1}];
Do [qact = Qgrid[[i]]; TetrApprxtd00FormFact[[i, 2]] =(4 \pi / qact) N[(NIntegrate[TetrCFApprxFn100AA[r] * r * Sin[qact * r],
           {r, 0, \text{TETRDst}([1])}, WorkingPrecision \rightarrow 100, PrecisionGoal \rightarrow 15] +
         NIntegrate@TetrCFApprxFnl00BB@rD * r * Sin@qact * rD,
           {r, \text{TETRDst}[(1)]}, \text{TETRDst}[(2)]}, \text{WorkingPrecision} \rightarrow 100, \text{PrecisionGoal} \rightarrow 15] + \text{Matrix}NIntegrate[TetrCFApprxFn100CC[r] * r * Sin[qact * r], {r, TETRDst[[2]],
            TETRDst@@3DD<, WorkingPrecision Ø 100, PrecisionGoal Ø 15D + NIntegrate@
           TetrCFApprxFn100DD[r] * r * Sin[qact * r], {r, TETRDst[[3]], TETRDst[[4]]},
           WorkingPrecision \rightarrow 100, PrecisionGoal \rightarrow 15])];, {i, 1, Npnt, 1}];
```
The resulting intensity vectors are stored in new variables

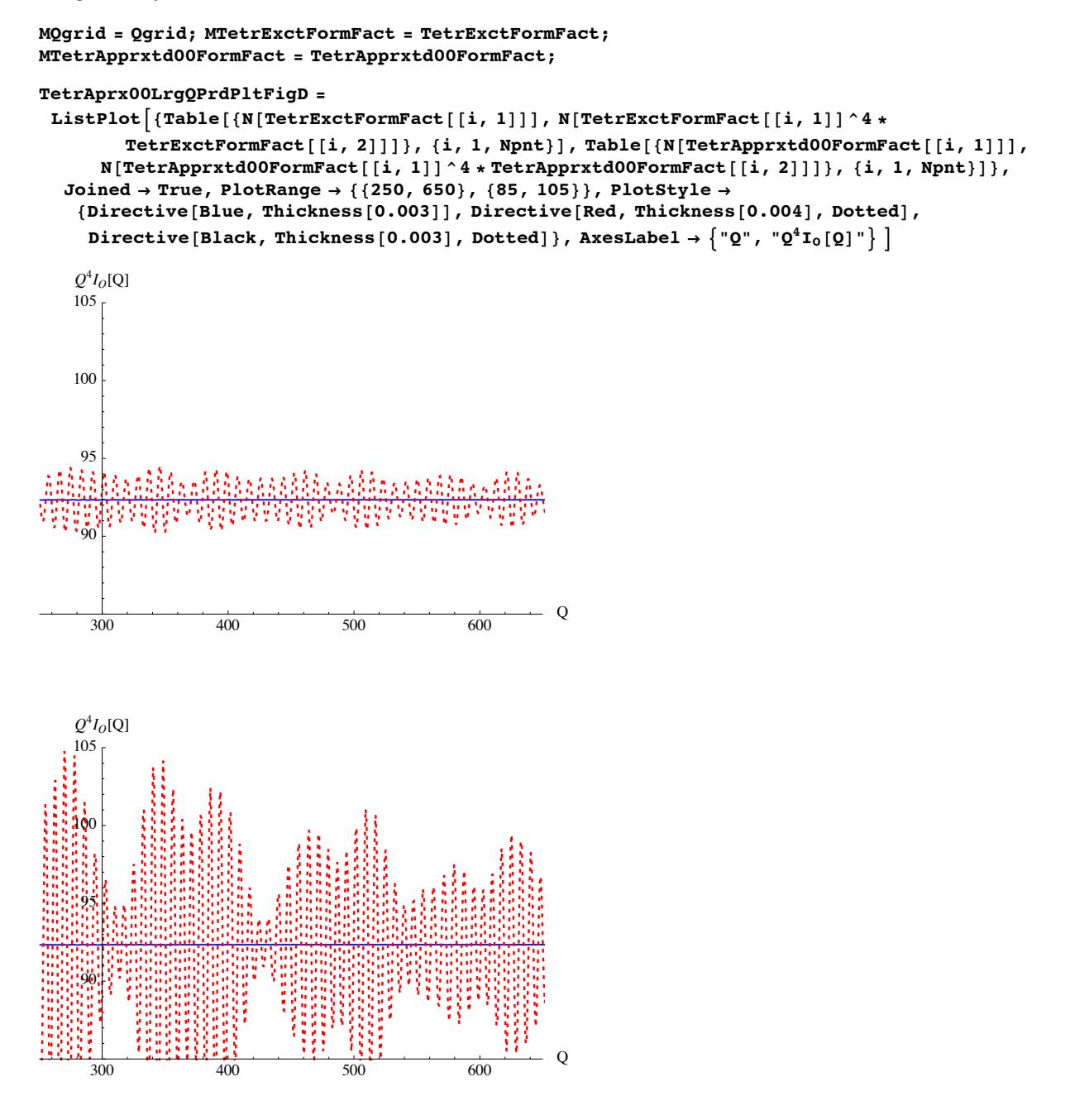

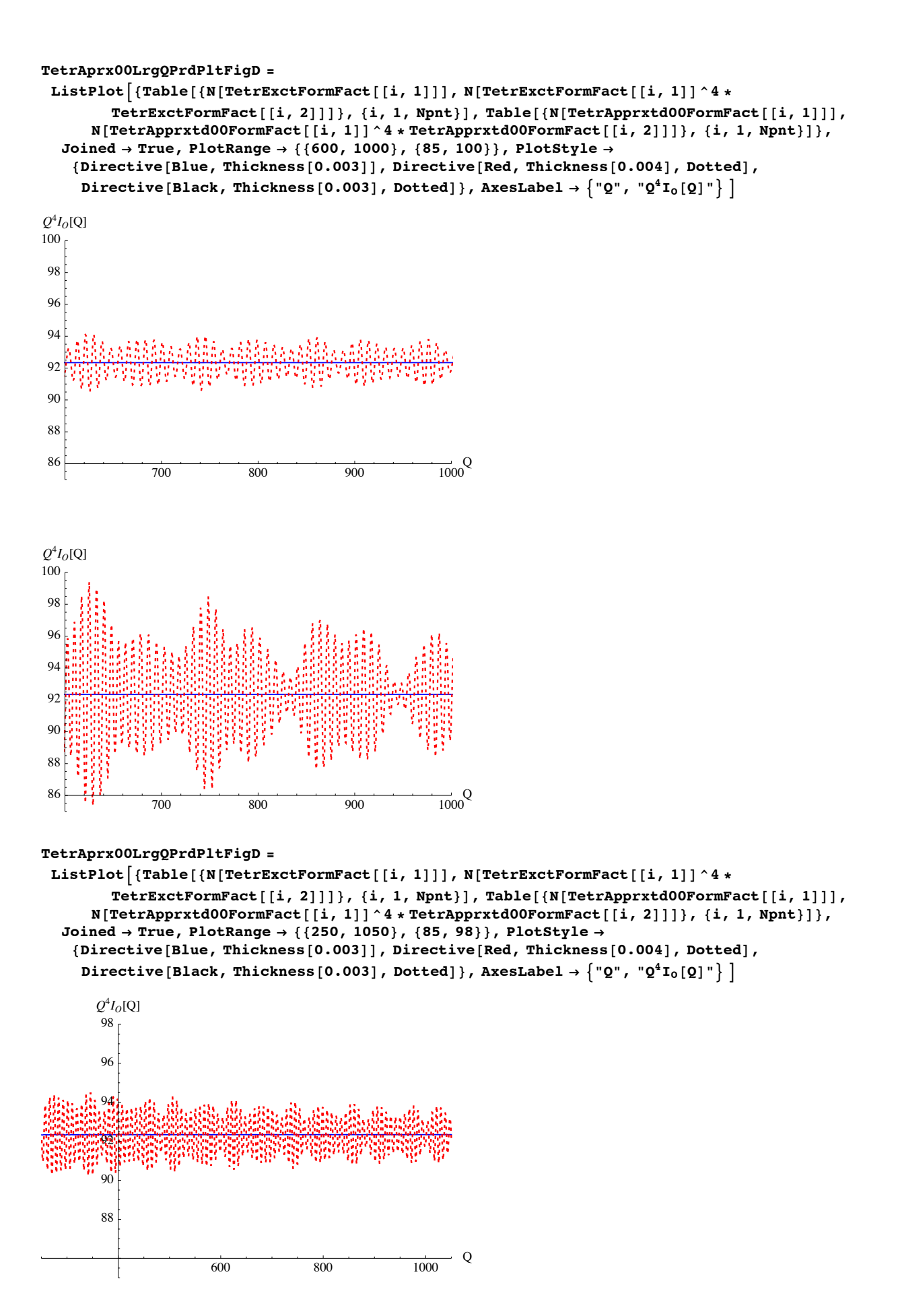

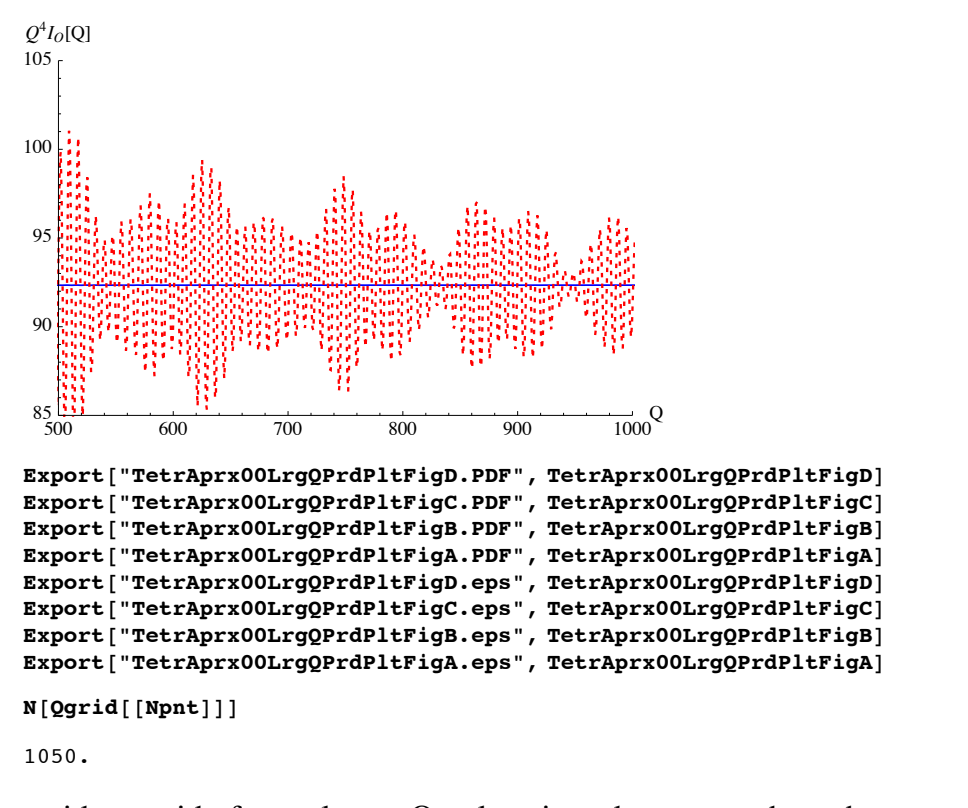

We consider a grid of even larger Q-values in order to see where the onset of the exact Porod behavior occurs.

```
Npnt = 5000; Qstep = 9 ê 10; Q0 = 1050;
Qgrid = Table[Q0 + Qstep * i, {i, 1, Npnt}]; N[Qgrid[[Npnt]])TetrExctFormFact = Table[{N[Qgrid[[i]], 15], 0}, {i, 1, Npnt}];
\verb|TetrApproxtd00FormFact = Table[\{N[Qgrid[[i]], 15], 0\}, \{i, 1, N\npt\}];TetrApprxtdllFormFact = Table [\N[Qgrid][i]], 15], 0\}, \{i, 1, N[nt]\}5550.
DO[qact = Qgrid[[i]]; TetrExctFormFact[[i, 2]] = (4 \pi / qact
     (NIntegrate[TETRCFAA[r] * r * Sin[qact * r], {r, 0, TETRDst[[1]]}, WorkingPrecision \rightarrow 50,
         \text{PrecisionGoal} \rightarrow 15 + \text{NIntegrate} [TETRCFBB [r] * r * \text{Sin} [qact * r],
         {r, TETRDst[[1]], TETRDst[[2]]}, WorkingPrecision \rightarrow 50, PrecisionGoal \rightarrow 15] +NIntegrate[TETRCFCC[r] * r * Sin[qact * r], {r, TETRDst[[2]], TETRDst[[3]]},
         WorkingPrecision \rightarrow 50, PrecisionGoal \rightarrow 15 +
        NIntegrate[TETRCFDD[r] * r * Sin[qact * r], {r, TETRDst[[3]], TETRDst[[4]]},
         WorkingPrecision \rightarrow 50, PrecisionGoal \rightarrow 15]), \{i, 1, Nprt, 1\};
Do [qact = Qgrid[[i]]; TetrApproxtd00FormFact[[i, 2]] =(4 \pi / \text{qact}) N[(NIntegrate[TetrCFApprxFn100AA[r] * r * Sin[gact * r],
           {r, 0, \text{TETRDst}[(1)]}, \text{WorkingPrecision} \rightarrow 100, \text{PrecisionGoal} \rightarrow 15}NIntegrate@TetrCFApprxFnl00BB@rD * r * Sin@qact * rD,
          {r, \text{TETRDst} [1]}, \text{TETRDst} [2]};, WorkingPrecision \rightarrow 100, PrecisionGoal \rightarrow 15] +
         NIntegrate[TetrCFApprxFn100CC[r] * r * Sin[qact * r], {r, TETRDst[[2]],
            , <b>WorkingPrecision → 100</b>, <b>PrecisionGoal → 15] + <b>NIntegrate</b>[<i>Output</i>]TetrCFApprxFn100DD[r] * r * Sin[qact * r], {r, TETRDst[[3]], TETRDst[[4]]},
          WorkingPrecision \rightarrow 100, PrecisionGoal \rightarrow 15])];, \{i, 1, Nprt, 1\};
```
The resulting intensity vectors are stored in new variables

```
LQgrid = Qgrid; LTetrExctFormFact = TetrExctFormFact;
LTetrApprxtd00FormFact = TetrApprxtd00FormFact;
```

```
TetrAprx11LrgQPrdPltFigE = ListPlotA8Table@8N@LTetrExctFormFact@@i, 1DDD,
     N[LTetrExctFormFact[[i, 1]] ^4 * TetrExctFormFact[[i, 2]]] },
    \{i, 1, \text{N} \}, \text{Table}[\{N[\text{LTetrApproxtd00FormFact}[[i, 1]]],N[LTetrApprxtd00FormFact[[i, 1]] ^4 * LTetrApprxtd00FormFact[[i, 2]]]}, {i, 1, Npnt}]},
  Joined Ø True, PlotRange Ø 882500, 5500<, 890, 95<<, PlotStyle Ø
   8Directive@Blue, Thickness@0.003DD, Directive@Red, Thickness@0.004D, DottedD,
    Directive [Black, Thickness [0.003], Dotted] }, AxesLabel \rightarrow \{ "Q", "Q<sup>4</sup>I<sub>0</sub>[Q]" \}TetrAprx11LrgQPrdPltFigE = ListPlotA8Table@8N@LTetrExctFormFact@@i, 1DDD,
     N@LTetrExctFormFact@@i, 1DD^4 * TetrExctFormFact@@i, 2DDD<,
     \{i, 1, \text{N} \}, Table<sup>[{N[LTetrApprxtd00FormFact<sup>[[i, 1]]],</sup></sup>
      N[LTetrApprxtd00FormFact[[i, 1]] ^4 * LTetrApprxtd00FormFact[[i, 2]]] }, {i, 1, Npnt}] },
  Joined Ø True, PlotRange Ø 885250, 5500<, 890, 95<<, PlotStyle Ø
   {P}Directive [Black, Thickness [0.003], Dotted] }, AxesLabel \rightarrow \{ "Q", "Q<sup>4</sup>I<sub>0</sub>[Q]" \}TetrAprx11LrgQPrdPltFigD = ListPlotA8Table@8N@LTetrExctFormFact@@i, 1DDD,
     N@LTetrExctFormFact@@i, 1DD^4 * TetrExctFormFact@@i, 2DDD<,
     \{i, 1, \text{N} \}, Table<sup>[{N[LTetrApprxtd00FormFact<sup>[[i, 1]]]</sup>,</sup>
      N[LTetrApprxtd00FormFact[[i, 1]] ^4 * LTetrApprxtd00FormFact[[i, 2]]]}, {i, 1, Npnt}]},
  Joined Ø True, PlotRange Ø 884000, 4250<, 890, 95<<, PlotStyle Ø
   8Directive@Blue, Thickness@0.003DD, Directive@Red, Thickness@0.004D, DottedD,
    Directive [Black, Thickness [0.003], Dotted] }, AxesLabel \rightarrow \{ "Q", "Q<sup>4</sup>I<sub>0</sub>[Q]" \}TetrAprx11LrgQPrdPltFigC = ListPlotA8Table@8N@LTetrExctFormFact@@i, 1DDD,
     N[LTetrExctFormFact[[i, 1]]<sup>\land</sup> 4 \star LTetrExctFormFact[[i, 2]]]\}\{i, 1, \text{N} \}, \text{Table}[\{N[\text{LTetrApproxtd00FormFact}[[i, 1]]],N[LTetrApprxtd00FormFact[[i, 1]]^4 * LTetrApprxtd00FormFact[[i, 2]]]}, {i, 1, Npnt}]},
  Joined Ø True, PlotRange Ø 883000, 3250<, 890, 95<<, PlotStyle Ø
   8Directive@Blue, Thickness@0.003DD, Directive@Red, Thickness@0.004D, DottedD,
    Directive [Black, Thickness [0.003], Dotted] }, AxesLabel \rightarrow \{''Q'', ''Q^4I_0[Q]''\}TetrAprx11LrgQPrdPltFigB = ListPlotA8Table@8N@LTetrExctFormFact@@i, 1DDD,
     N@LTetrExctFormFact@@i, 1DD^4 * LTetrExctFormFact@@i, 2DDD<,
     \{i, 1, \text{N} \}, Table<sup>[{N[LTetrApprxtd00FormFact<sup>[[i, 1]]]</sup>,</sup>
      N[LTetrApprxtd00FormFact[[i, 1]] ^4 * LTetrApprxtd00FormFact[[i, 2]]]}, {i, 1, Npnt}]},
  Joined Ø True, PlotRange Ø 882000, 2250<, 890, 95<<, PlotStyle Ø
   {P}Directive [Black, Thickness [0.003], Dotted] }, AxesLabel \rightarrow \{ "Q", "Q<sup>4</sup>I<sub>0</sub>[Q]" \}92
93
94
95
Q^4I_O[Q]
```
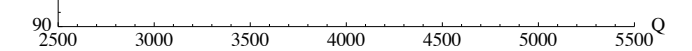

91

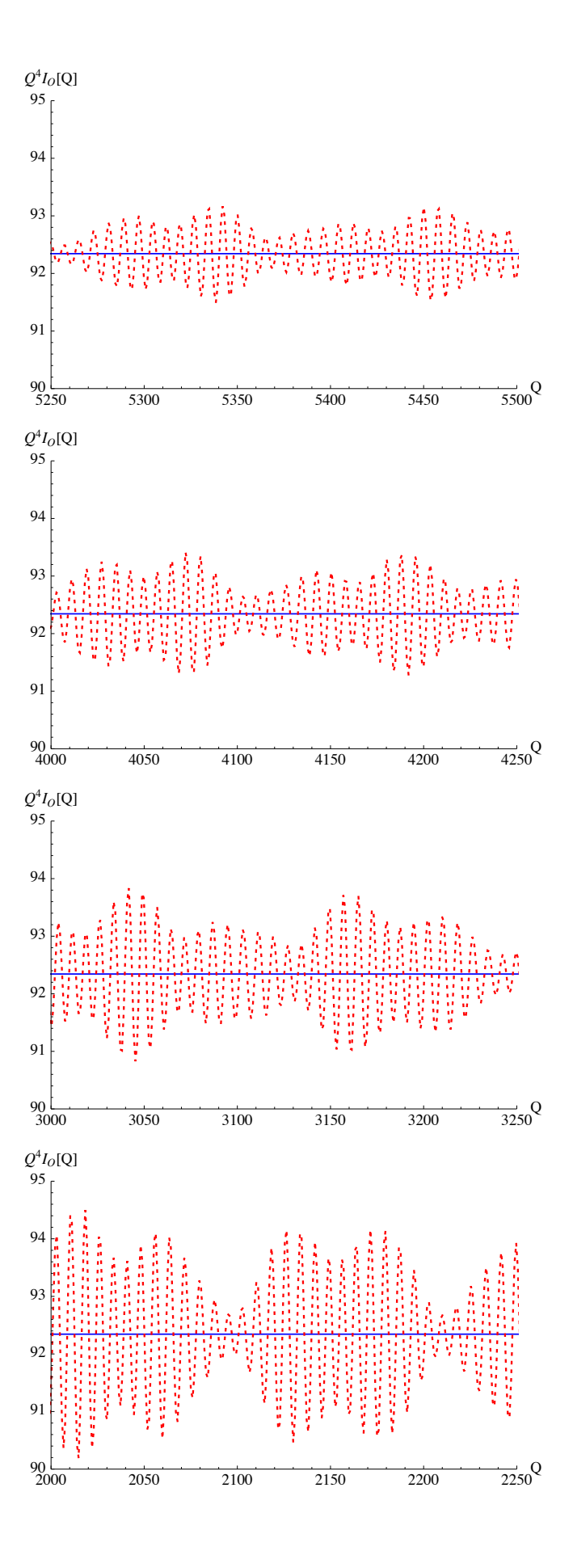

```
Export@"TetrAprx11LrgQPrdPltFigD.PDF", TetrAprx11LrgQPrdPltFigDD
Export@"TetrAprx11LrgQPrdPltFigC.PDF", TetrAprx11LrgQPrdPltFigCD
Export@"TetrAprx11LrgQPrdPltFigB.PDF", TetrAprx11LrgQPrdPltFigBD
Export@"TetrAprx11LrgQPrdPltFigA.PDF", TetrAprx11LrgQPrdPltFigAD
Export@"TetrAprx11LrgQPrdPltFigD.eps", TetrAprx11LrgQPrdPltFigDD
Export@"TetrAprx11LrgQPrdPltFigC.eps", TetrAprx11LrgQPrdPltFigCD
Export@"TetrAprx11LrgQPrdPltFigB.eps", TetrAprx11LrgQPrdPltFigBD
Export@"TetrAprx11LrgQPrdPltFigA.eps", TetrAprx11LrgQPrdPltFigAD
```
The above figures show that

- at very large Q the approximaed intensity is always positive and approaches the exact one.
- this happens at very large q's because the oscillatory features related to the polynomial must be fully resolved. Since these oscillations are for some r's very narrow, if  $\Delta r$  denotes the smallest oscillations witdth, the oscillation is fully resolved in reciprocal space at Qs such that

 $Q \Delta r > 2\pi$ . In the reported figure cases we have  $Q \sim 12000$  so that  $\Delta r \sim 10^{-4}$ .